#### ФЕДЕРАЛЬНОЕ АГЕНТСТВО ЖЕЛЕЗНОДОРОЖНОГО ТРАНСПОРТА

Федеральное государственное бюджетное образовательное учреждение высшего образования «Иркутский государственный университет путей сообщения» (ФГБОУ ВО ИрГУПС)

> УТВЕРЖДЕНА приказом и.о. ректора от «31» мая 2019 г. № 378-1

# **Б1.О.29.02 Технология и управление работой железнодорожных участков и направлений**

рабочая программа дисциплины

Специальность/направление подготовки – 23.05.04 Эксплуатация железных дорог Специализация/профиль – Грузовая и коммерческая работа Квалификация выпускника – Инженер путей сообщения Форма и срок обучения – очная форма 5 лет; заочная форма 6 лет Кафедра-разработчик программы – Управление эксплуатационной работой

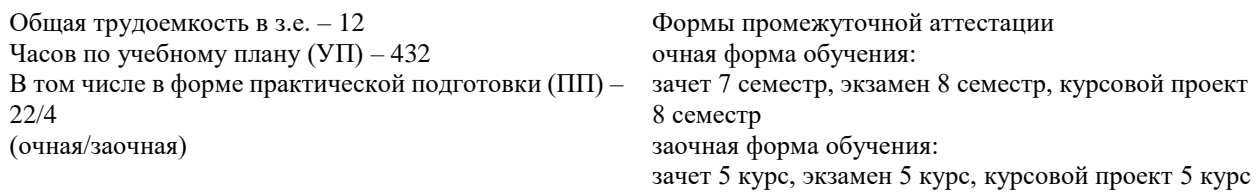

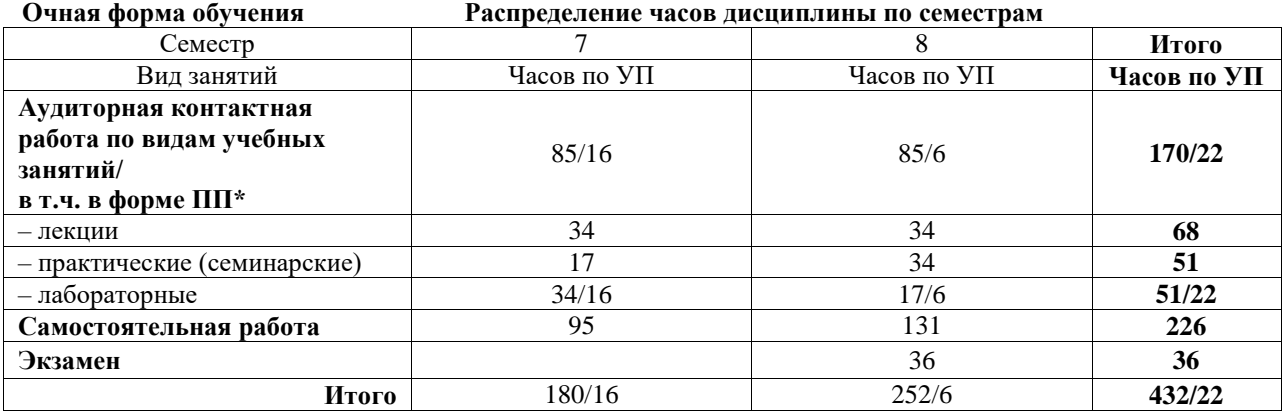

**Заочная форма обучения Распределение часов дисциплины по семестрам**

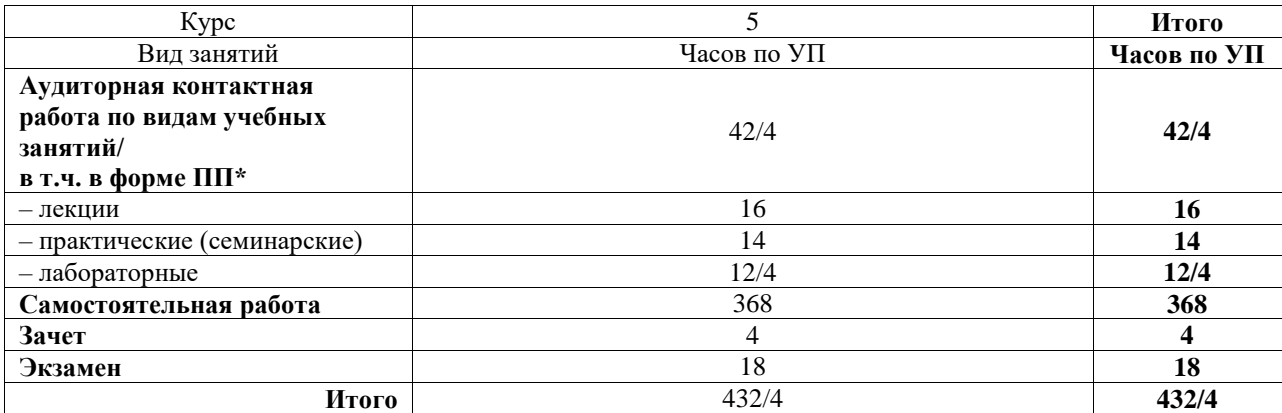

\* В форме ПП – в форме практической подготовки.

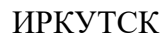

Электронный документ выгружен из ЕИС ФГБОУ ВО ИрГУПС и соответствует оригиналу Подписант ФГБОУ ВО ИрГУПС Трофимов Ю.А. 00a73c5b7b623a969ccad43a81ab346d50 с 08.12.2022 14:32 по 02.03.2024 14:32 GMT+03:00 Подпись соответствует файлу документа

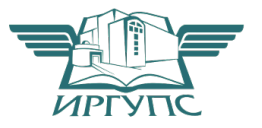

Рабочая программа дисциплины разработана в соответствии с федеральным государственным образовательным стандартом высшего образования – специалитет по специальности 23.05.04 Эксплуатация железных дорог, утвержденным Приказом Минобрнауки России от 27.03.2018 г. № 216.

Программу составил(и): к.т.н., доцент, доцент, О.И. Залогова

Рабочая программа рассмотрена и одобрена для использования в учебном процессе на заседании кафедры «Управление эксплуатационной работой», протокол от «13» мая 2019 г. № 11

Зав. кафедрой, к. т. н., доцент Р.Ю. Упырь

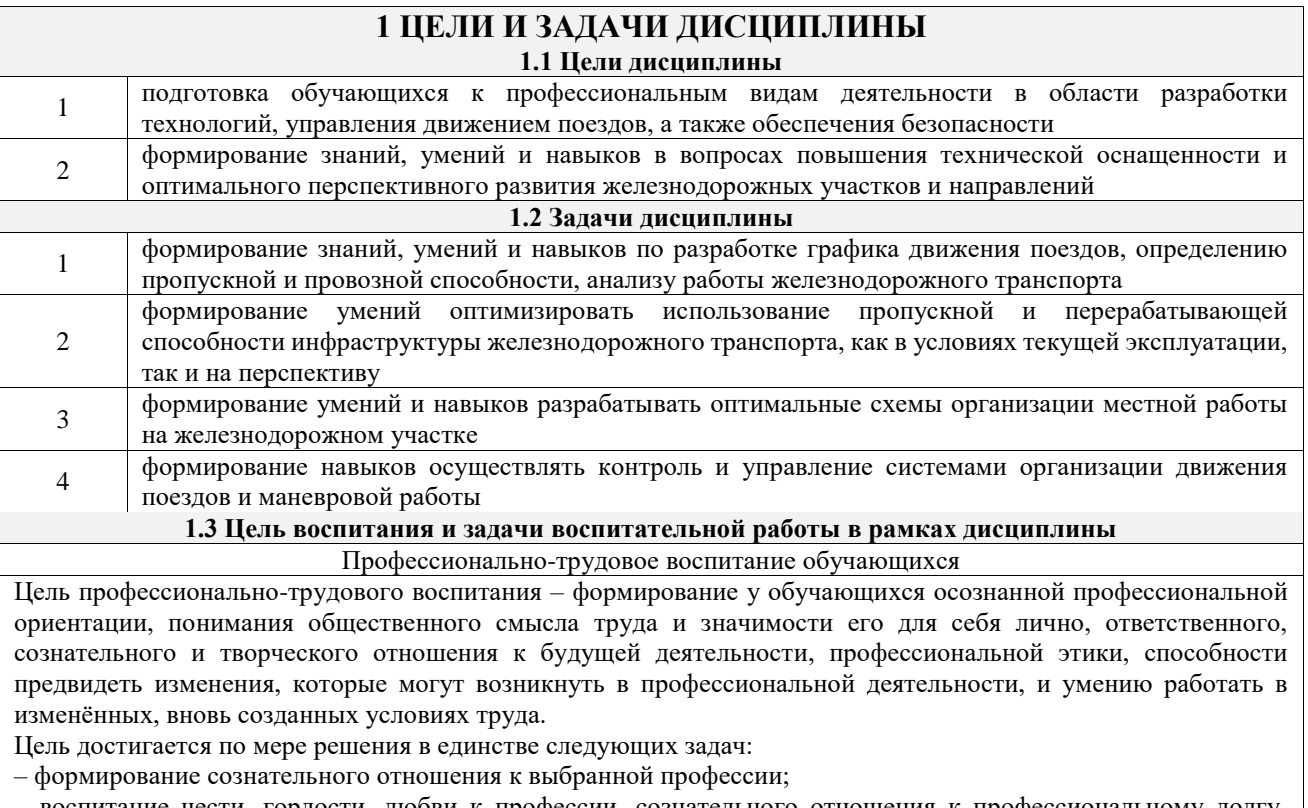

– воспитание чести, гордости, любви к профессии, сознательного отношения к профессиональному долгу, понимаемому как личная ответственность и обязанность;

– формирование психологии профессионала;

– формирование профессиональной культуры, этики профессионального общения;

– формирование социальной компетентности и другие задачи, связанные с имиджем профессии и авторитетом транспортной отрасли

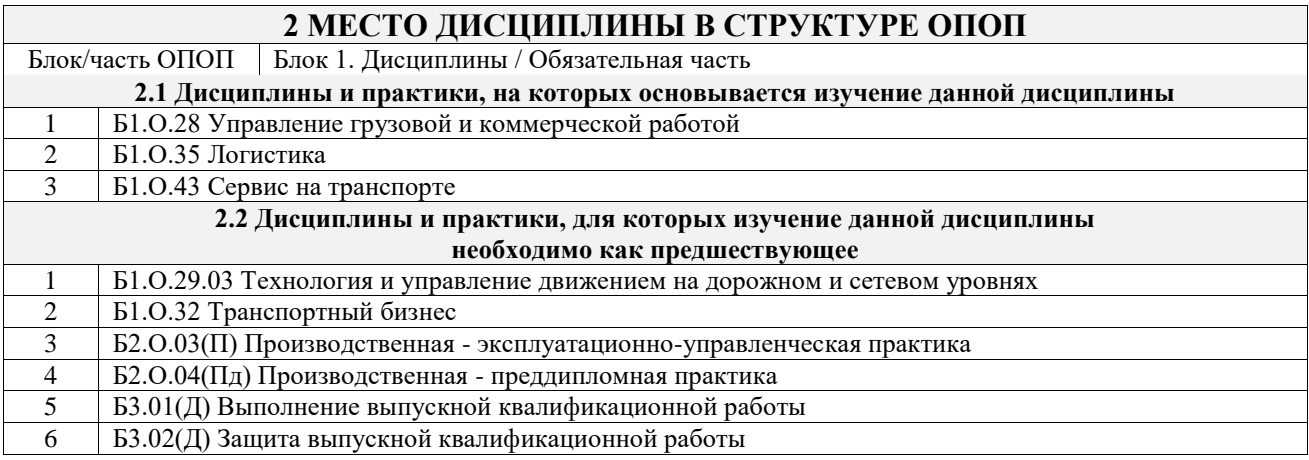

# **3 ПЛАНИРУЕМЫЕ РЕЗУЛЬТАТЫОБУЧЕНИЯ ПО ДИСЦИПЛИНЕ, СООТНЕСЕННЫЕ С ТРЕБОВАНИЯМИ К РЕЗУЛЬТАТАМ ОСВОЕНИЯ ОБРАЗОВАТЕЛЬНОЙ ПРОГРАММЫ**

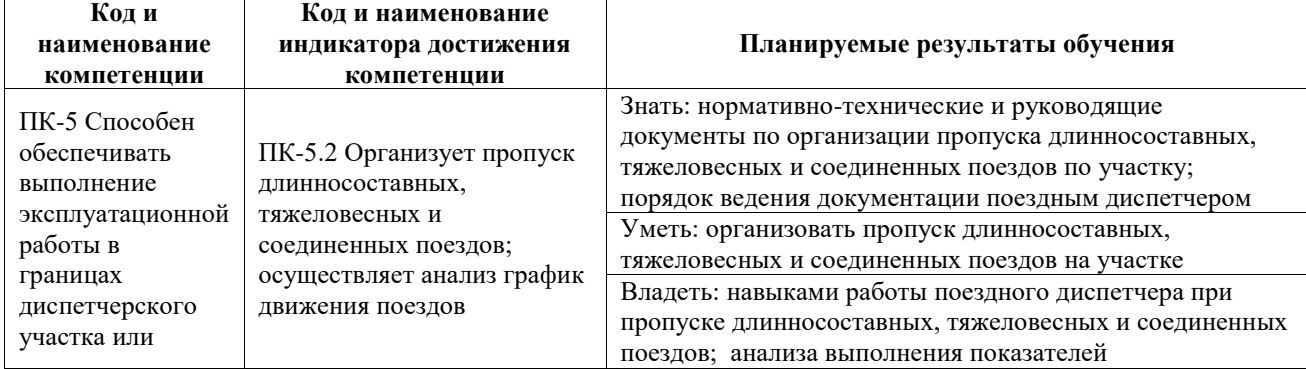

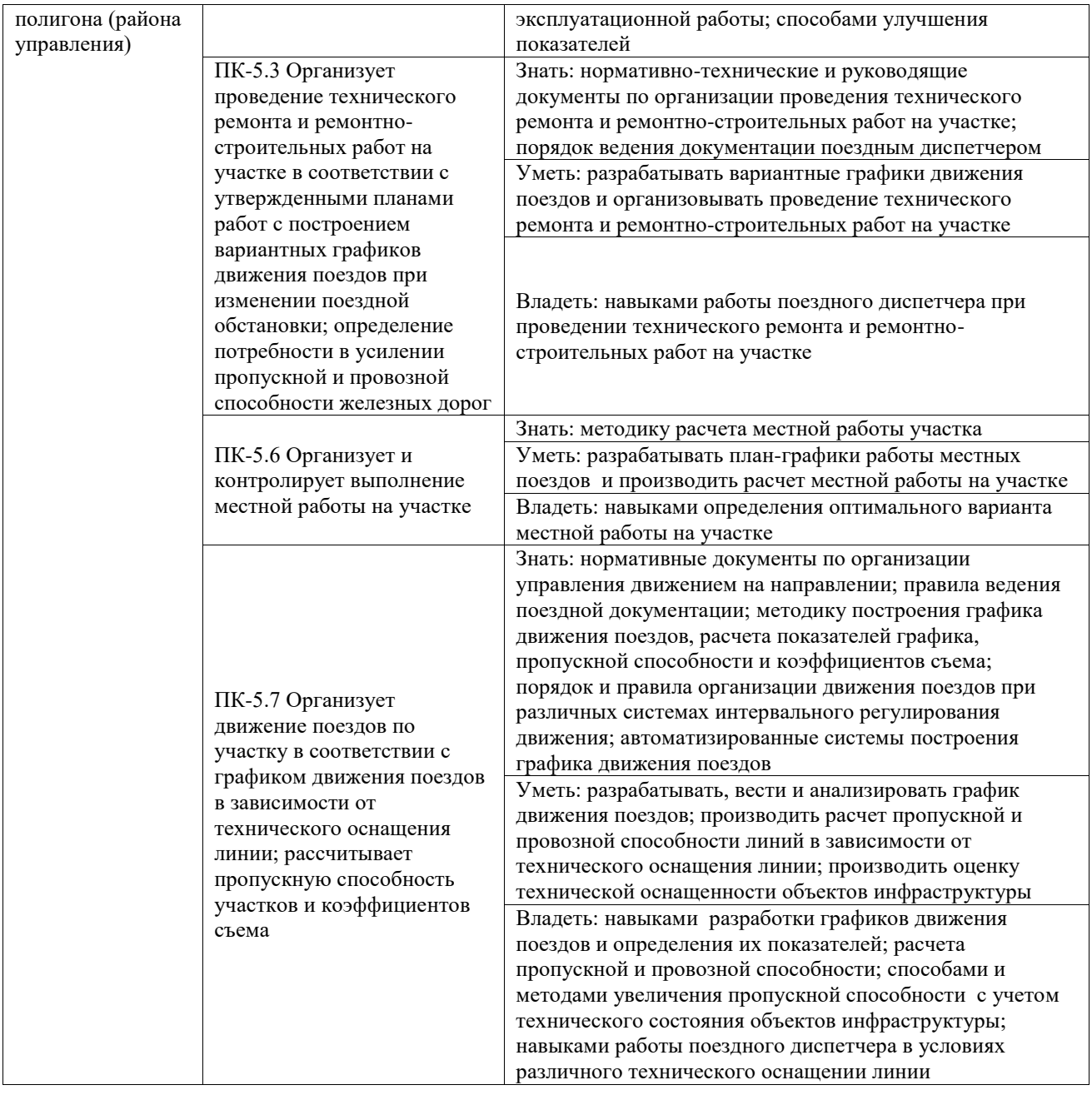

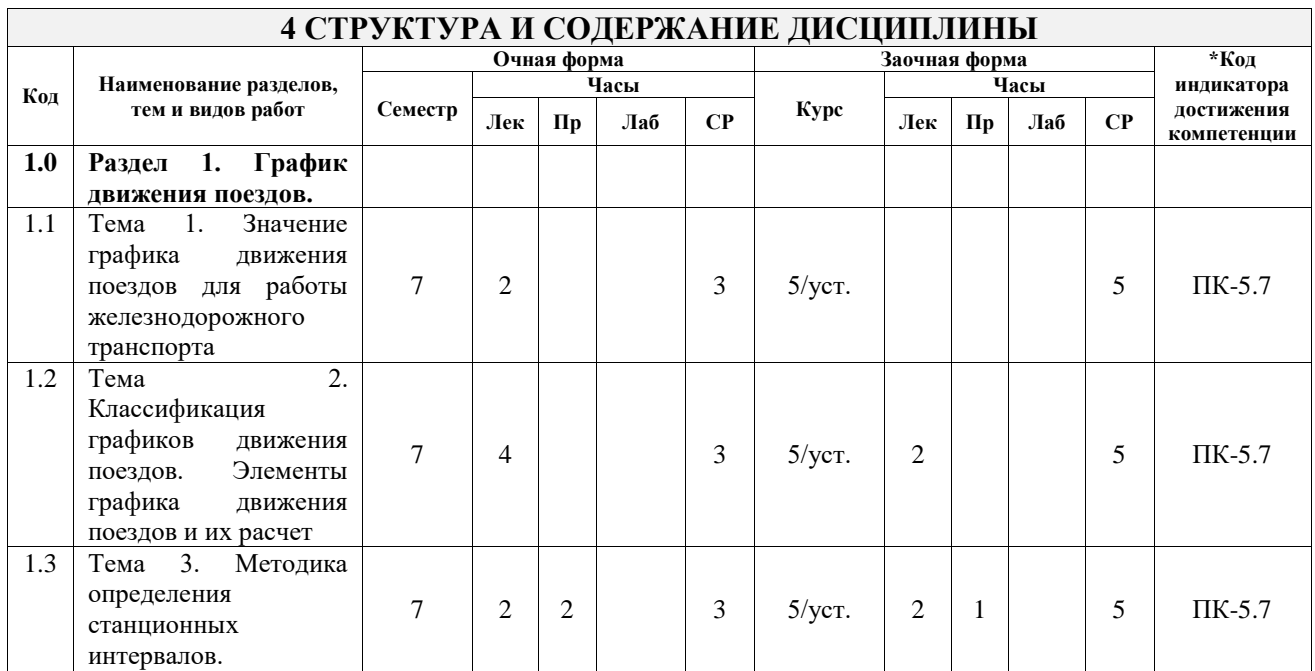

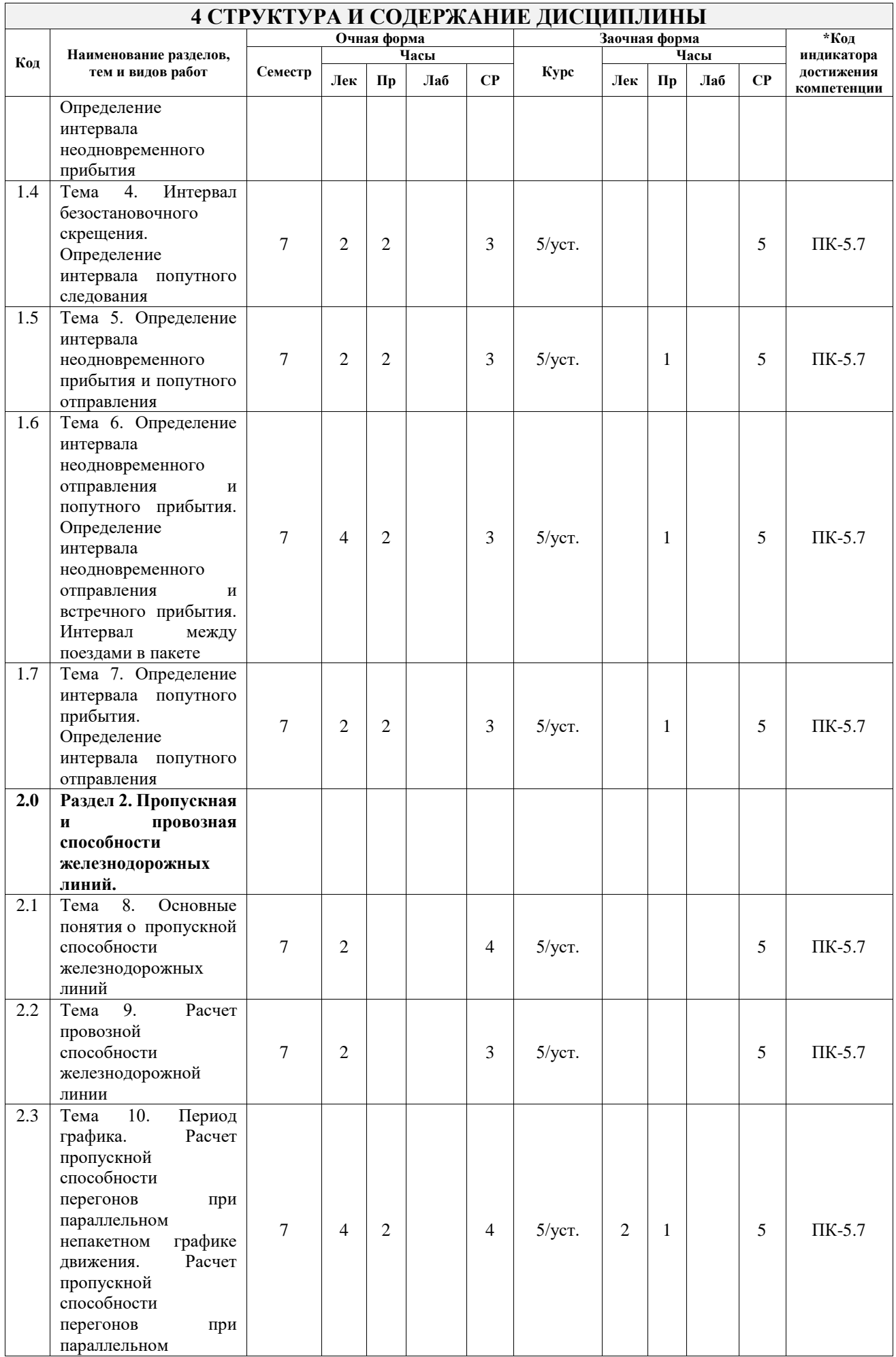

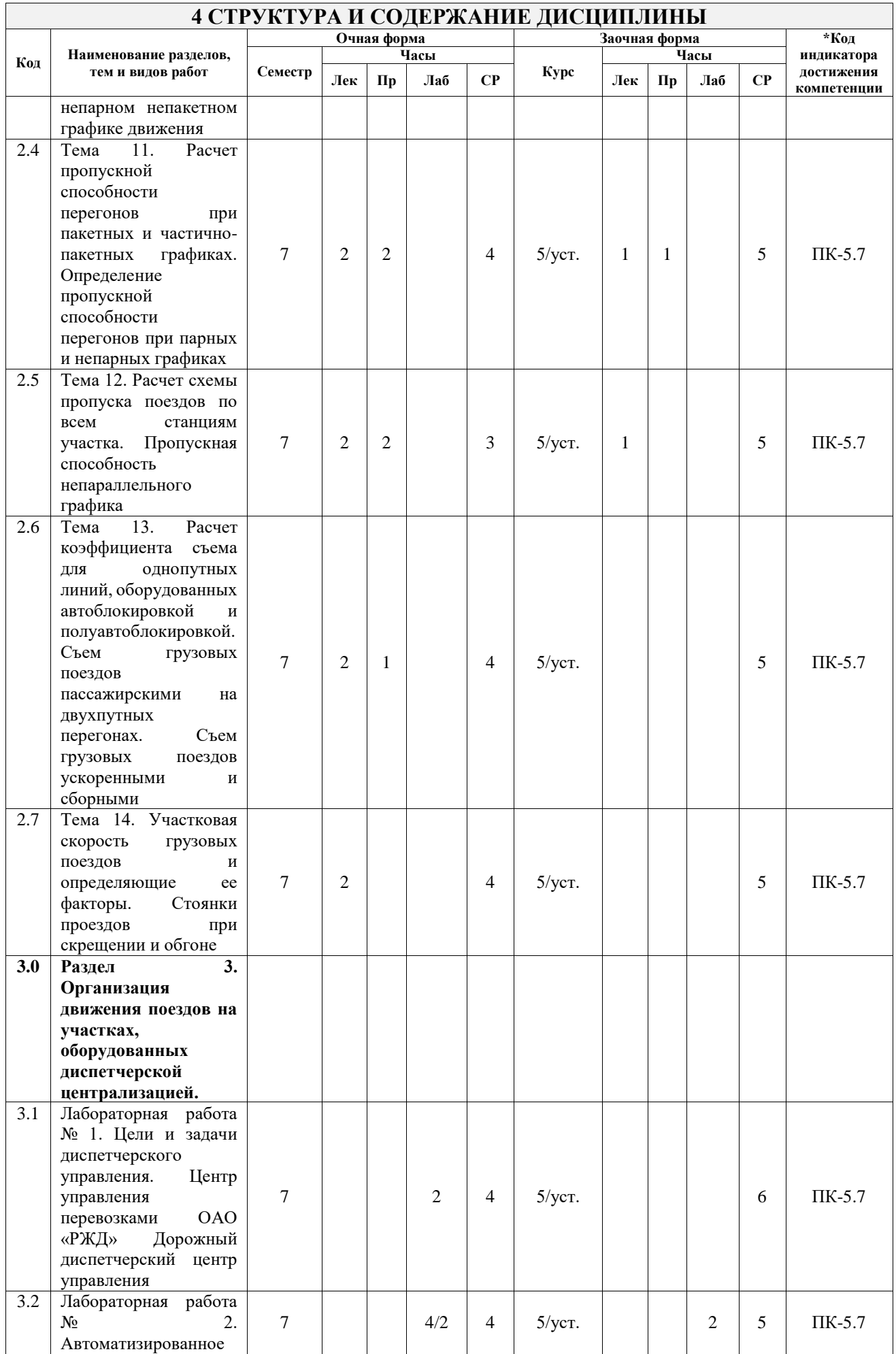

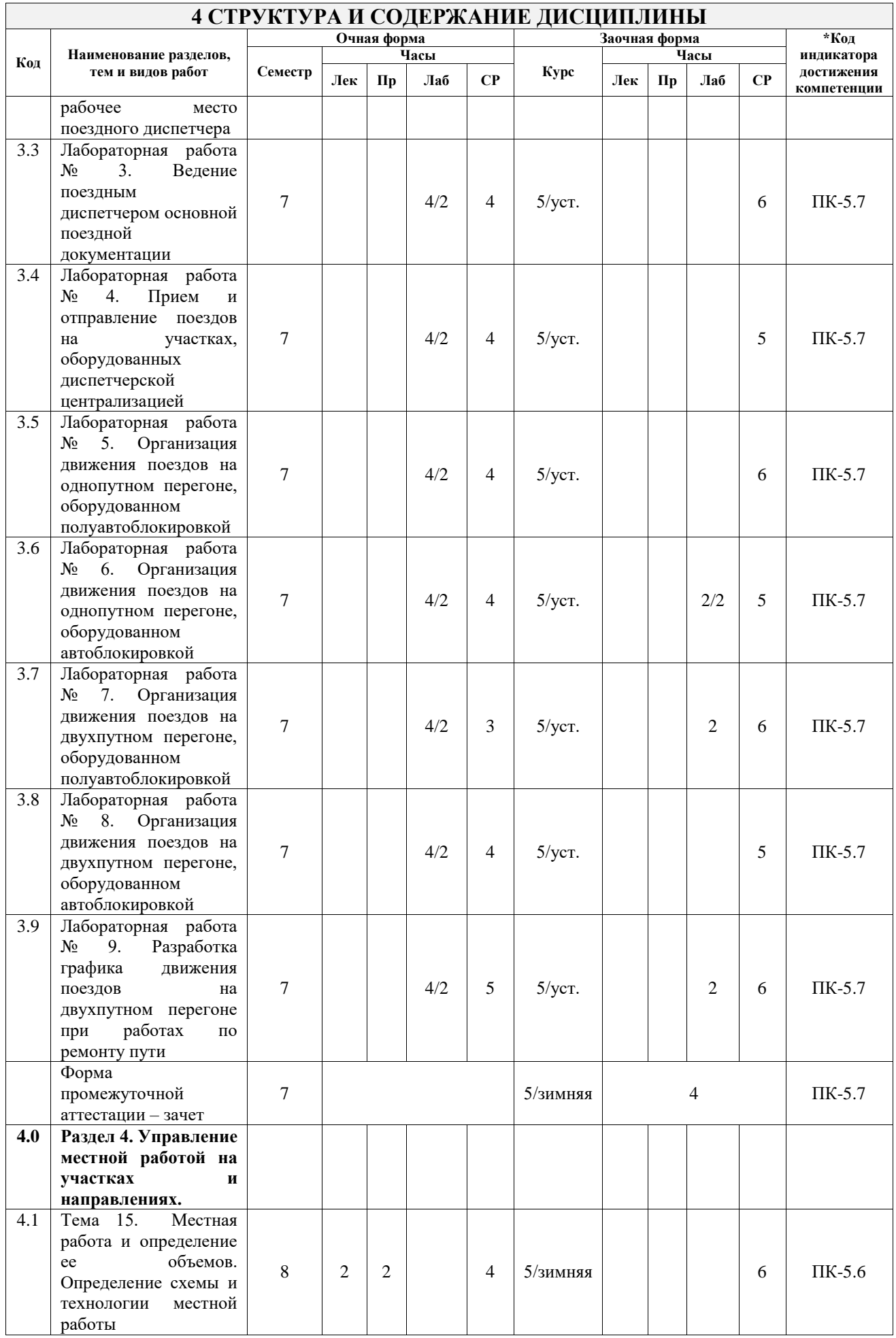

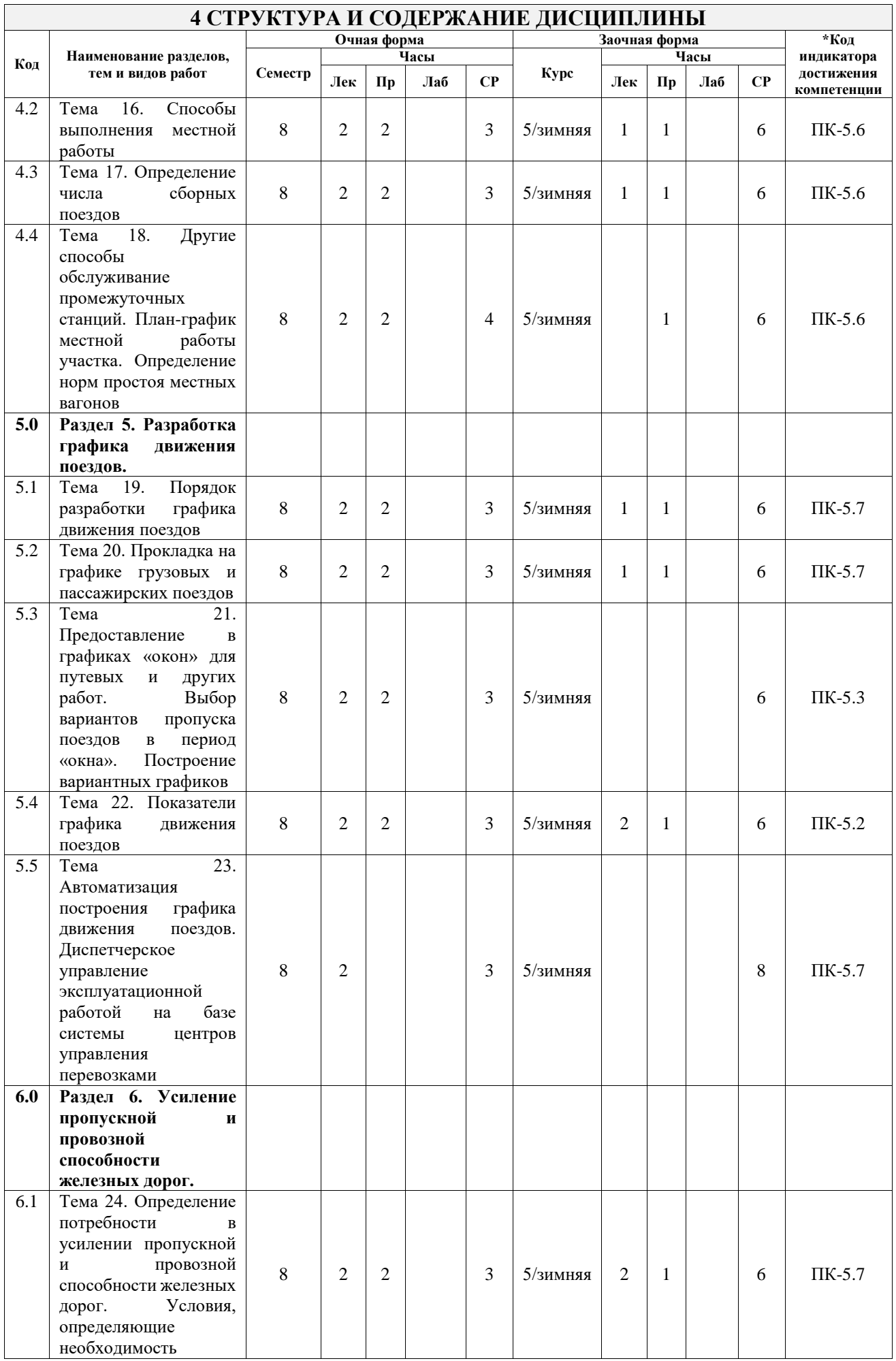

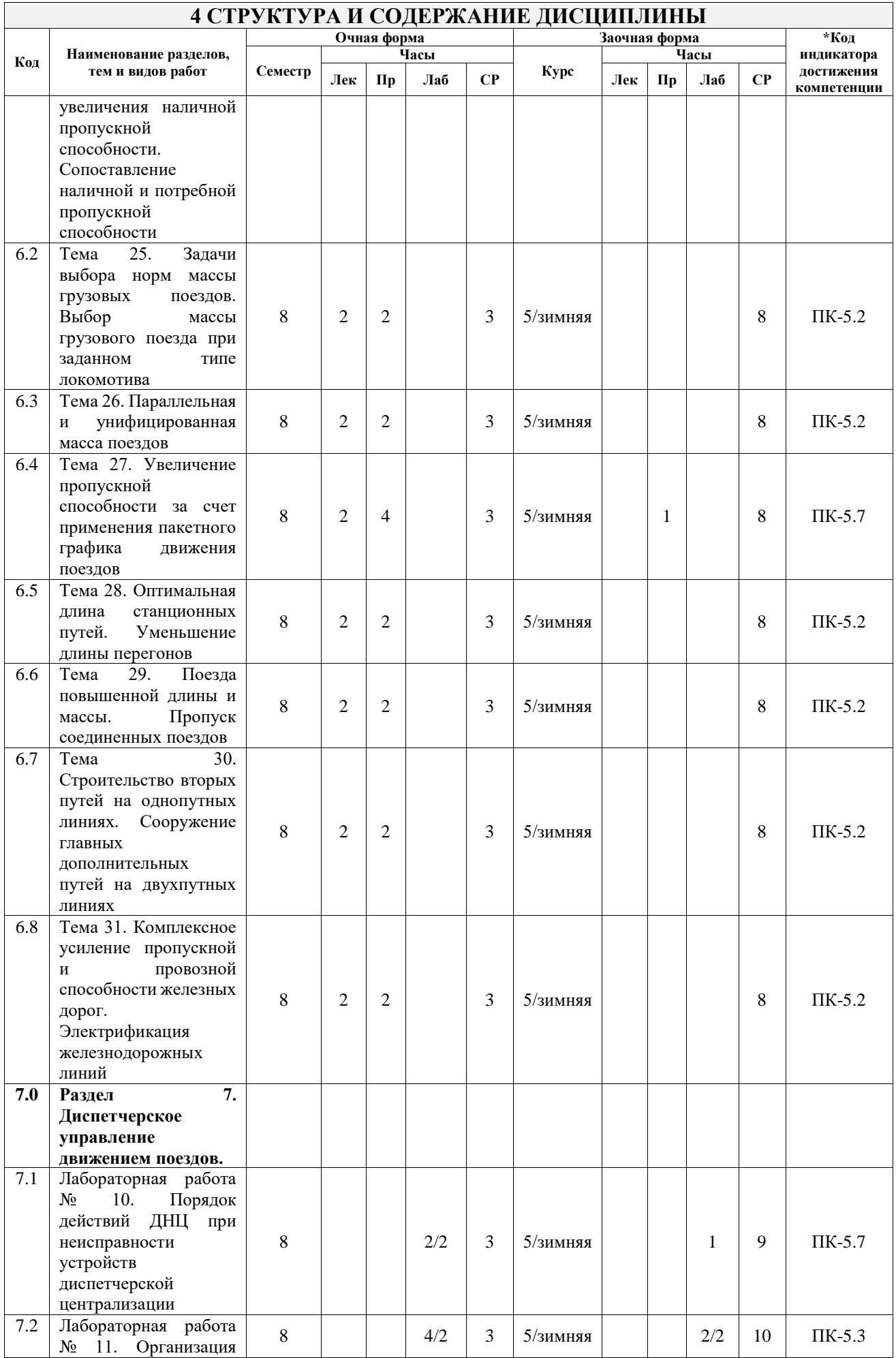

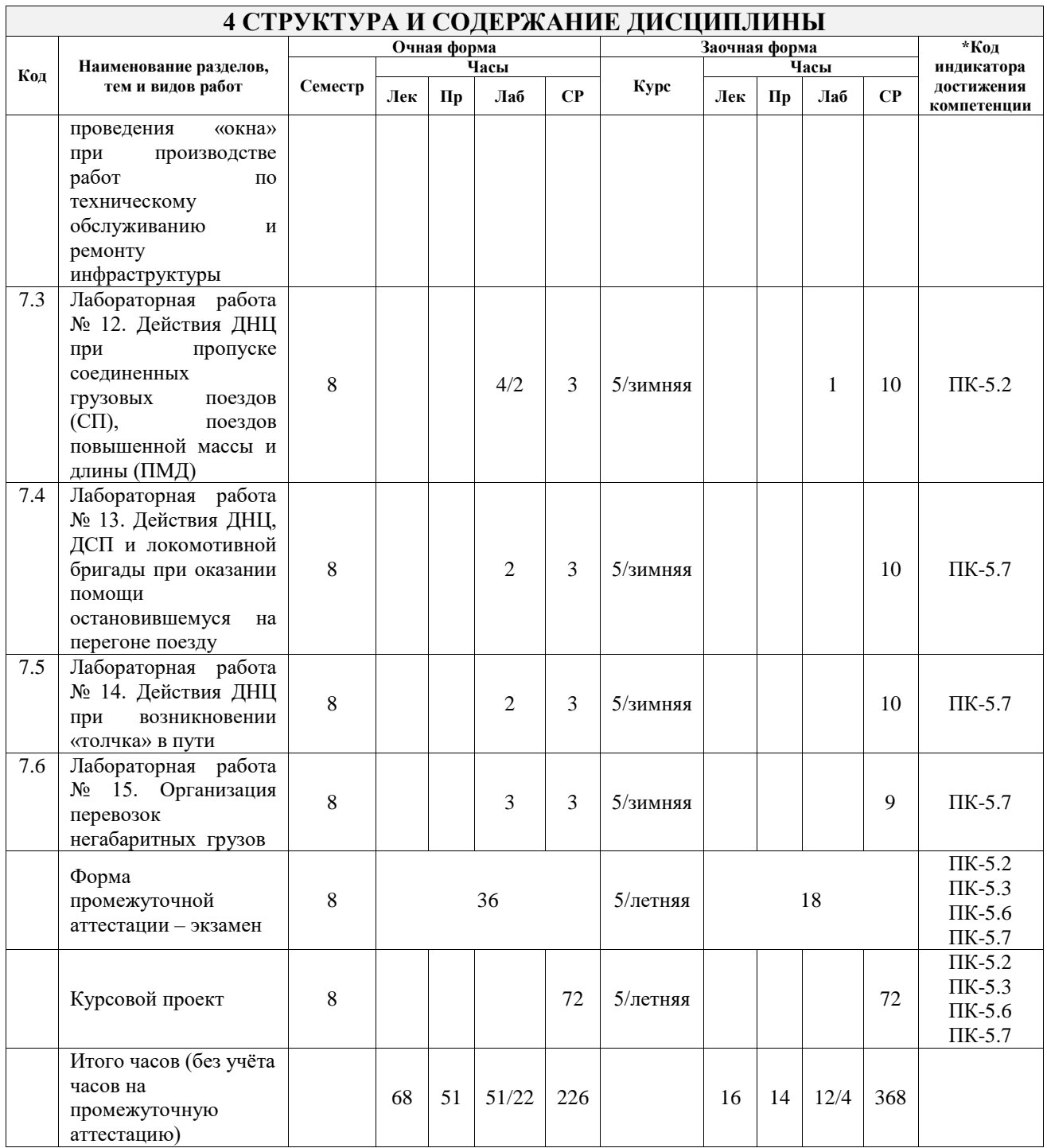

# **5 ФОНД ОЦЕНОЧНЫХ СРЕДСТВ ДЛЯ ПРОВЕДЕНИЯ ТЕКУЩЕГО КОНТРОЛЯ УСПЕВАЕМОСТИ И ПРОМЕЖУТОЧНОЙ АТТЕСТАЦИИ ОБУЧАЮЩИХСЯ ПО ДИСЦИПЛИНЕ**

Фонд оценочных средств для проведения текущего контроля успеваемости и промежуточной аттестации по дисциплине оформлен в виде приложения № 1 к рабочей программе дисциплины и размещен в электронной информационно-образовательной среде Университета, доступной обучающемуся через его личный кабинет

# **6 УЧЕБНО-МЕТОДИЧЕСКОЕ И ИНФОРМАЦИОННОЕ ОБЕСПЕЧЕНИЕ ДИСЦИПЛИНЫ**

**6.1 Учебная литература 6.1.1 Основная литература**

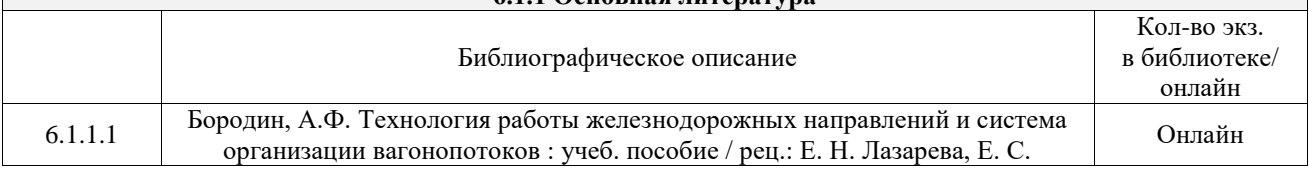

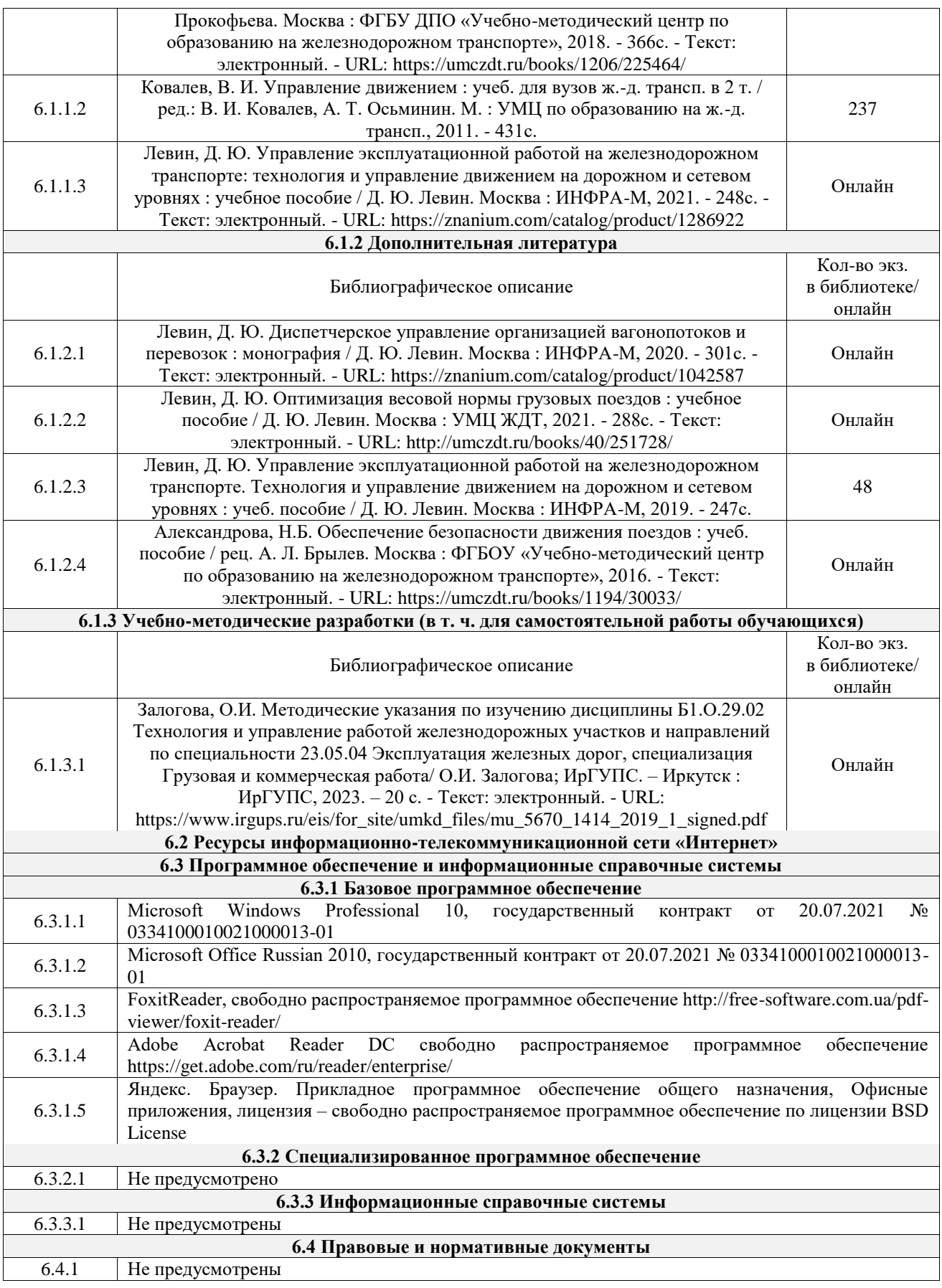

# **7 ОПИСАНИЕ МАТЕРИАЛЬНО-ТЕХНИЧЕСКОЙ БАЗЫ, НЕОБХОДИМОЙ ДЛЯ ОСУЩЕСТВЛЕНИЯ УЧЕБНОГО ПРОЦЕССА ПО ДИСЦИПЛИНЕ**

1 Корпуса А, Б, В, Г, Д, Е ИрГУПС находятся по адресу г. Иркутск, ул. Чернышевского, д. 15; корпус Л ИрГУПС находится – по адресу г. Иркутск, ул. Лермонтова, д.80

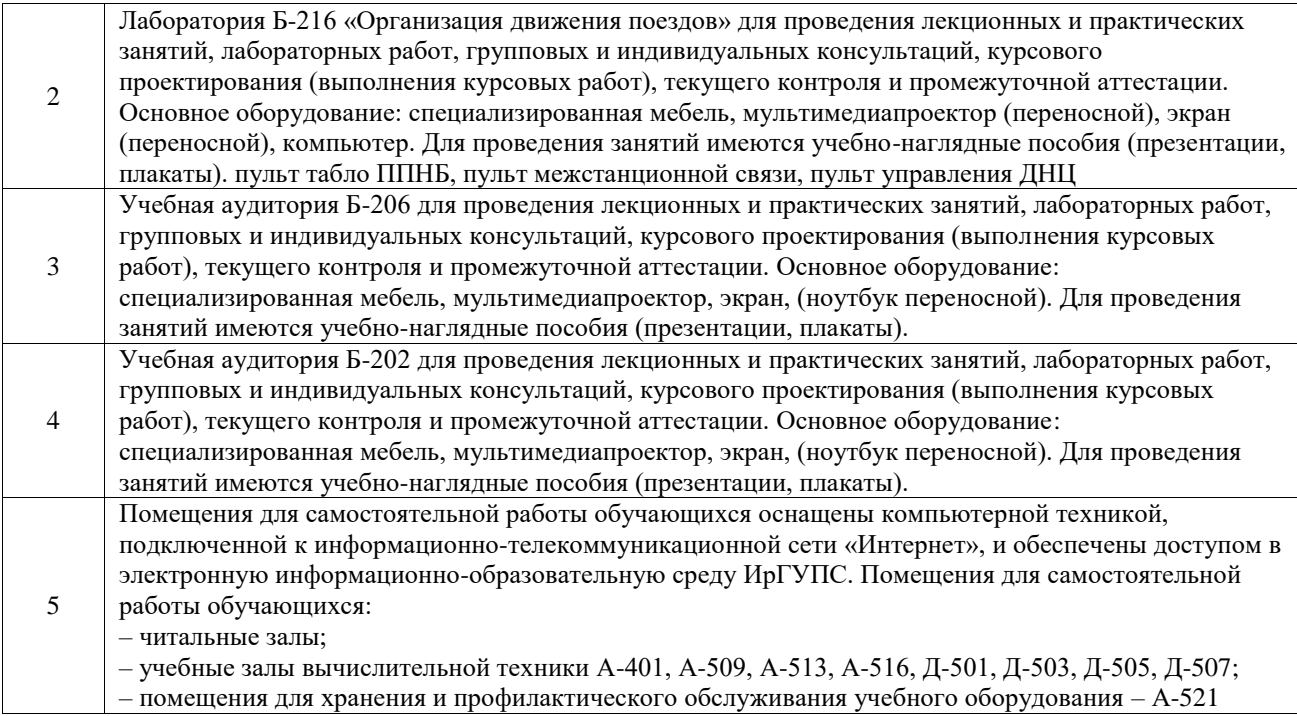

# **8 МЕТОДИЧЕСКИЕ УКАЗАНИЯ ДЛЯ ОБУЧАЮЩИХСЯ ПО ОСВОЕНИЮ ДИСЦИПЛИНЫ**

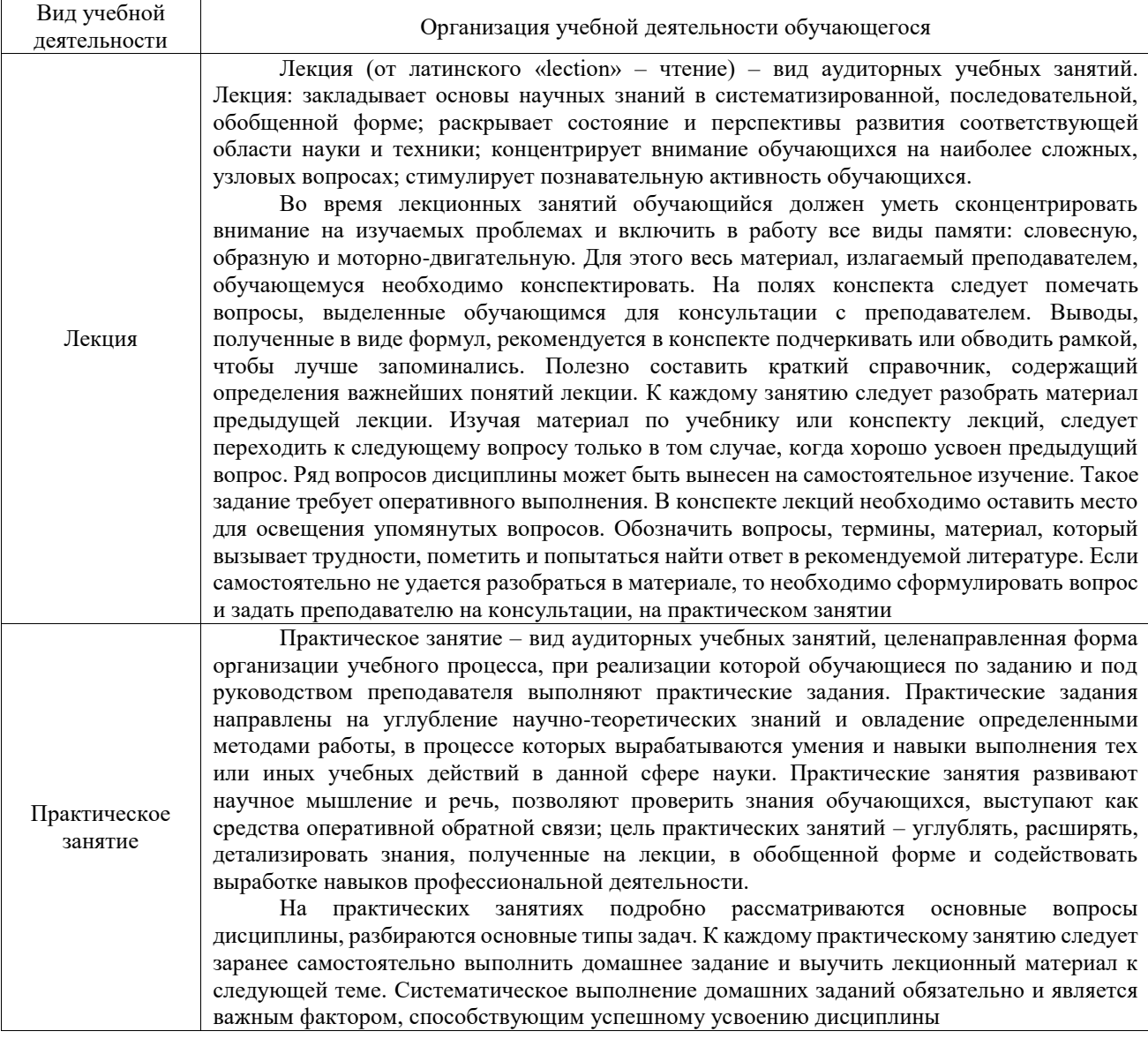

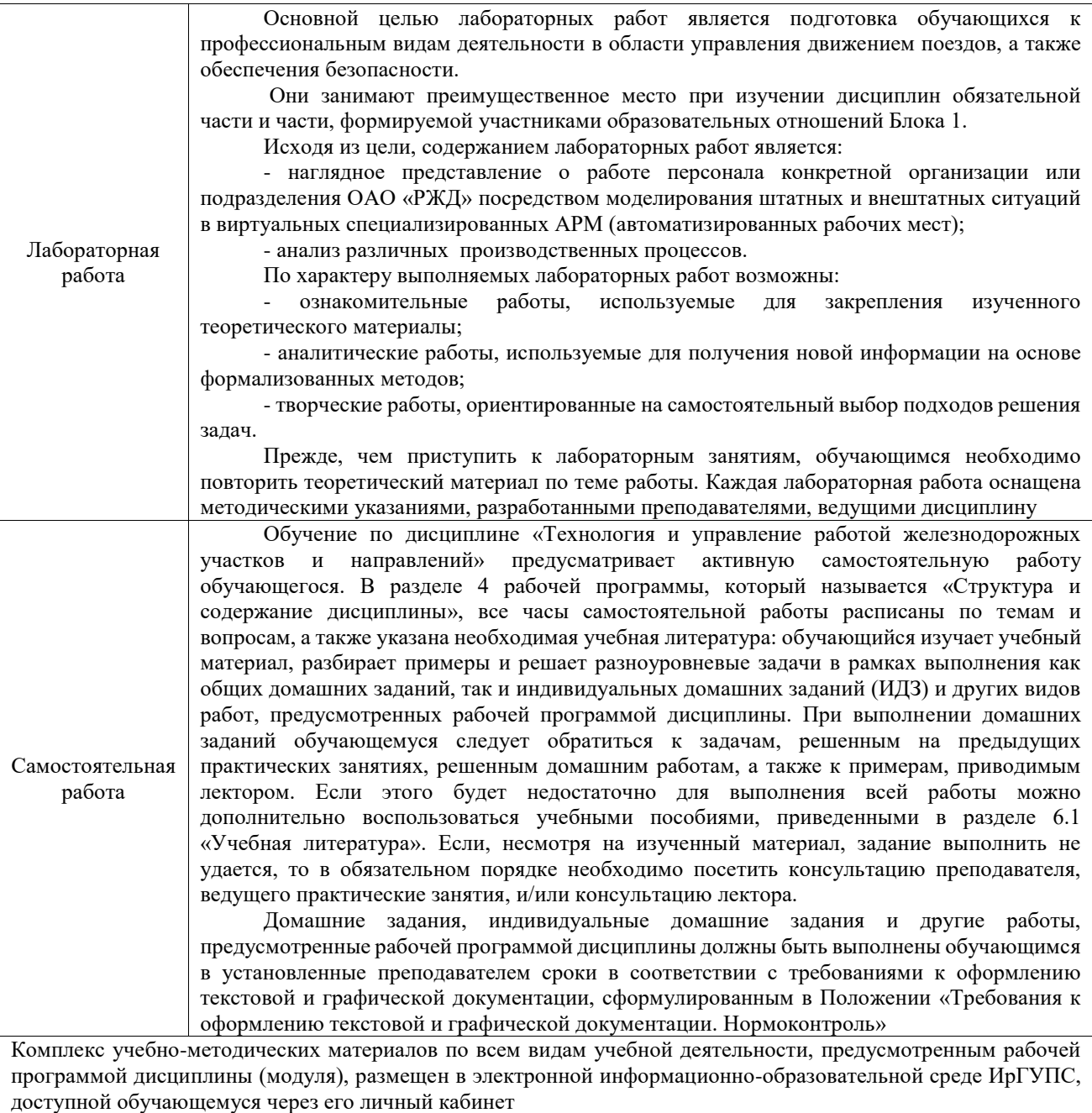

**Приложение № 1 к рабочей программе**

# **ФОНД ОЦЕНОЧНЫХ СРЕДСТВ**

# **для проведения текущего контроля успеваемости и промежуточной аттестации**

Фонд оценочных средств (ФОС) является составной частью нормативнометодического обеспечения системы оценки качества освоения обучающимися образовательной программы.

Фонд оценочных средств предназначен для использования обучающимися, преподавателями, администрацией ИрГУПС, а также сторонними образовательными организациями для оценивания качества освоения образовательной программы и уровня сформированности компетенций у обучающихся.

Задачами ФОС являются:

– оценка достижений обучающихся в процессе изучения дисциплины;

– обеспечение соответствия результатов обучения задачам будущей профессиональной деятельности через совершенствование традиционных и внедрение инновационных методов обучения в образовательный процесс;

– самоподготовка и самоконтроль обучающихся в процессе обучения.

Фонд оценочных средств сформирован на основе ключевых принципов оценивания: валидность, надежность, объективность, эффективность.

Для оценки уровня сформированности компетенций используется трехуровневая система:

– минимальный уровень освоения, обязательный для всех обучающихся по завершению освоения образовательной программы; дает общее представление о виде деятельности, основных закономерностях функционирования объектов профессиональной деятельности, методов и алгоритмов решения практических задач;

– базовый уровень освоения, превышение минимальных характеристик сформированности компетенций; позволяет решать типовые задачи, принимать профессиональные и управленческие решения по известным алгоритмам, правилам и методикам;

– высокий уровень освоения, максимально возможная выраженность характеристик компетенций; предполагает готовность решать практические задачи повышенной сложности, нетиповые задачи, принимать профессиональные и управленческие решения в условиях неполной определенности, при недостаточном документальном, нормативном и методическом обеспечении.

# **2. Перечень компетенций, в формировании которых участвует дисциплина.**

# **Программа контрольно-оценочных мероприятий. Показатели оценивания компетенций, критерии оценки**

Дисциплина «Технология и управление работой железнодорожных участков и направлений» участвует в формировании компетенций:

ПК-5. Способен обеспечивать выполнение эксплуатационной работы в границах диспетчерского участка или полигона (района управления)

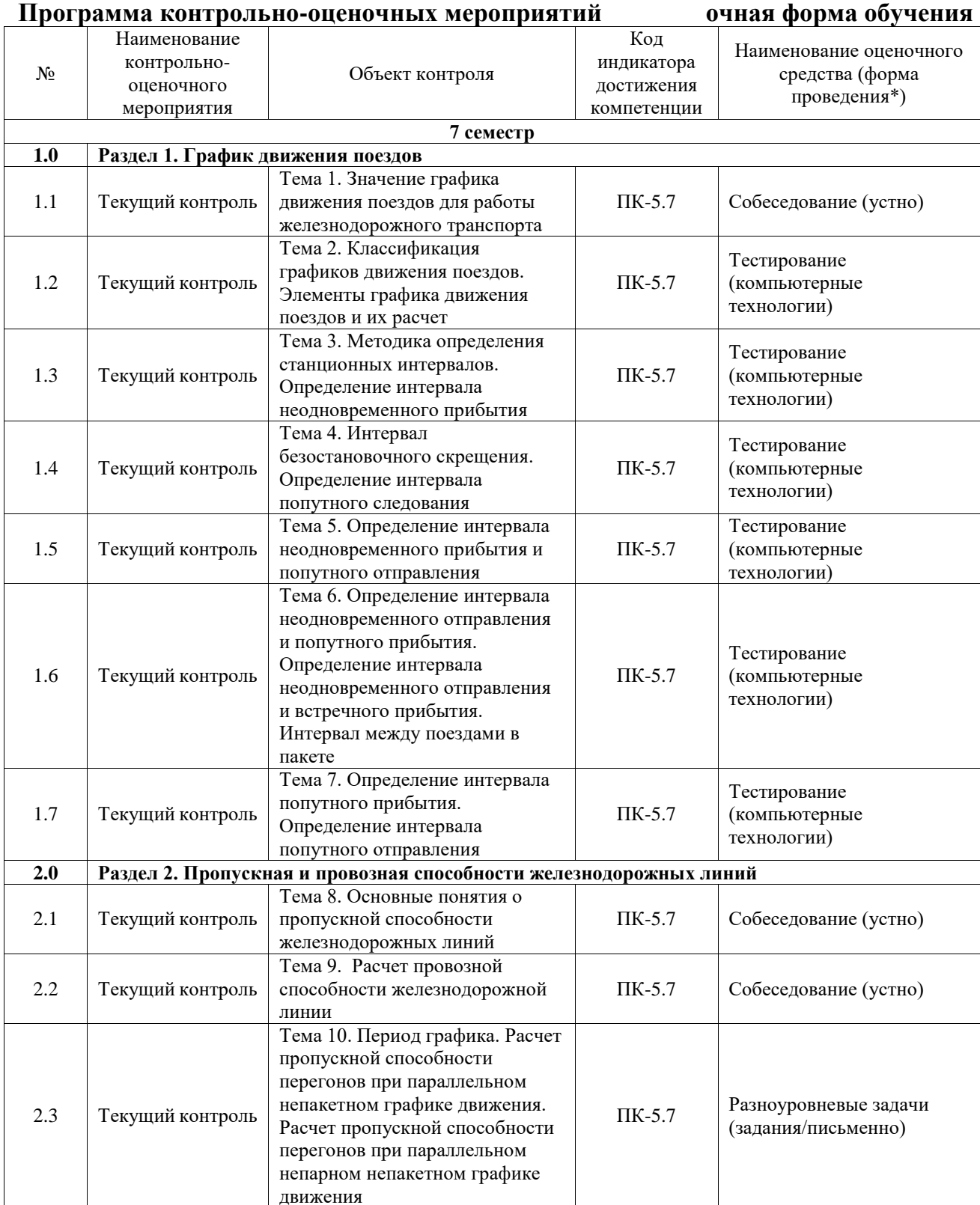

![](_page_16_Picture_390.jpeg)

![](_page_17_Picture_383.jpeg)

![](_page_18_Picture_426.jpeg)

![](_page_19_Picture_395.jpeg)

# **Программа контрольно-оценочных мероприятий заочная форма обучения**

![](_page_19_Picture_396.jpeg)

![](_page_20_Picture_365.jpeg)

![](_page_21_Picture_365.jpeg)

![](_page_22_Picture_392.jpeg)

\*Форма проведения контрольно-оценочного мероприятия: устно, письменно, компьютерные технологии.

\*\*ПП – практическая подготовка

### **Описание показателей и критериев оценивания компетенций. Описание шкал оценивания**

Контроль качества освоения дисциплины включает в себя текущий контроль успеваемости и промежуточную аттестацию. Текущий контроль успеваемости и промежуточная аттестация обучающихся проводятся в целях установления соответствия достижений обучающихся поэтапным требованиям образовательной программы к результатам обучения и формирования компетенций.

Текущий контроль успеваемости – основной вид систематической проверки знаний, умений, навыков обучающихся. Задача текущего контроля – оперативное и регулярное управление учебной деятельностью обучающихся на основе обратной связи и корректировки. Результаты оценивания учитываются в виде средней оценки при проведении промежуточной аттестации.

Для оценивания результатов обучения используется четырехбалльная шкала: «отлично», «хорошо», «удовлетворительно», «неудовлетворительно» и двухбалльная шкала: «зачтено», «не зачтено».

Перечень оценочных средств, используемых для оценивания компетенций, а также краткая характеристика этих средств приведены в таблице.

![](_page_23_Picture_273.jpeg)

#### Текущий контроль

![](_page_24_Picture_340.jpeg)

#### Промежуточная аттестация

![](_page_24_Picture_341.jpeg)

## **Критерии и шкалы оценивания компетенций в результате изучения дисциплины при проведении промежуточной аттестации в форме зачета и экзамена. Шкала оценивания уровня освоения компетенций**

![](_page_24_Picture_342.jpeg)

![](_page_25_Picture_248.jpeg)

# Тест – промежуточная аттестация в форме зачета и экзамена

![](_page_25_Picture_249.jpeg)

# Курсовой проект

![](_page_25_Picture_250.jpeg)

![](_page_26_Picture_224.jpeg)

## **Критерии и шкалы оценивания результатов обучения при проведении текущего контроля успеваемости**

#### Собеседование

![](_page_26_Picture_225.jpeg)

# Разноуровневые задачи (задания)

![](_page_26_Picture_226.jpeg)

![](_page_27_Picture_243.jpeg)

Тестирование

![](_page_27_Picture_244.jpeg)

## Лабораторная работа

![](_page_27_Picture_245.jpeg)

# **3. Типовые контрольные задания или иные материалы, необходимые для оценки знаний, умений, навыков и (или) опыта деятельности**

# **3.1 Типовые контрольные задания для проведения собеседования**

Контрольные варианты заданий выложены в электронной информационнообразовательной среде ИрГУПС, доступной обучающемуся через его личный кабинет. Ниже приведен образец типовых вариантов заданий для проведения собеседований.

Образец типового варианта вопросов для проведения собеседования

«Тема 1. Значение графика движения поездов для работы железнодорожного транспорта»

- 1. Что является основой организации движения поездов по инфраструктуре?
- 2. Что является основным нормативно-технологическим документом, регламентирующим работу всех подразделений железнодорожного транспорта по организации движения поездов?
- 3. В каких целях формируется сводный график движения поездов, согласно Правилам технической эксплуатации железных дорог Российской Федерации (ПТЭ)?
- 4. Что представляет собой график движения поездов?
- 5. Как нумеруются поезда на графике?

Образец типового варианта вопросов для проведения собеседования «Тема 8. Основные понятия о пропускной способности железнодорожных линий»

- 1. Что такое результативная пропускная способность железнодорожной линии?
- 2. Что такое наличная пропускная способность железнодорожной линии?
- 3. Что такое потребная пропускная способность железнодорожной линии?
- 4. Как определить пропускную способность железнодорожной линии?
- 5. Отчего зависит пропускная способность линии?

Образец типового варианта вопросов для проведения собеседования «Тема 9. Расчет провозной способности железнодорожной линии»

1.Что такое наличная провозная способность железнодорожной линии?

- 2.Что такое потребная провозная способность железнодорожной линии?
- 3.Как определить наличную провозную способность железнодорожной линии?

4.Как определить потребную провозную способность железнодорожной линии?

5.Отчего зависит провозная способность линии?

Образец типового варианта вопросов для проведения собеседования «Тема 12. Расчет схемы пропуска поездов по всем станциям участка. Пропускная способность непараллельного графика»

- 1. Методика определения схемы пропуска поездов по участку.
- 2. Каким перегоном определяется пропускная способность однопутного участка?
- 3. Что такое ограничивающий перегон?
- 4. Что такое период графика?
- 5. Назовите последовательность проверки пропускной способности перегонов близких к максимальному.

Образец типового варианта вопросов для проведения собеседования «Тема 23. Автоматизация построения графика движения поездов. Диспетчерское управление

- эксплуатационной работой на базе системы центров управления перевозками»
- 1. Какие системы используются для автоматизации графика движения поездов?
- 2. Какие подразделения участвуют в процессе централизованной автоматизированной разработки графика?
- 3. Какие документы формируются по итогам разработки графика?
- 4. Кто разрабатывает график движения?
- 5. Какая информация есть в служебной записке к графику?

Образец типового варианта вопросов для проведения собеседования «Тема 24. Определение потребности в усилении пропускной и провозной способности железных дорог. Условия, определяющие необходимость увеличения наличной пропускной

способности. Сопоставление наличной и потребной пропускной способности»

- 1. Определение потребности в усилении пропускной и провозной способности железных дорог.
- 2. Способы усиления пропускной способности.
- 3. Условия, определяющие необходимость увеличения наличной пропускной

способности.

- 4. Что относится к организационно-техническим мероприятиям усиления пропускной способности.
- 5. Что относится к реконструктивным мероприятиям усиления пропускной способности.

# Образец типового варианта вопросов для проведения собеседования

«Тема 25. Задачи выбора норм массы грузовых поездов. Выбор массы грузового поезда при заданном типе локомотива»

- 1. На что влияет повышение массы поезда?
- 2. Какие ограничения учитываются при выборе оптимальной нормы массы?
- 3. Какие варианты рассматирвабтся при выборе массы поезда?
- 4. Как определяется масса поезда?
- 5. Как определить влияние скорости м ассы поезда на провозную способность линии?

Образец типового варианта вопросов для проведения собеседования «Тема 26. Параллельная и унифицированная масса поездов»

- 1. Что называется параллельной массой поезда?
- 2. Что называется унифицированной массой поезда?
- 3. Что такое дифференцированная масса поезда?
- 4. Критерии выбора параллельной массой поезда.
- 5. От чего зависит масса поезда?

Образец типового варианта вопросов для проведения собеседования

«Тема 29. Поезда повышенной длины и массы. Пропуск соединенных поездов»

- 1. Что такое соединенный поезд?
- 2. Что такое поезд повышенной длины и массы?
- 3. Какие проблемы возникают при пропуске соединенных поездов?
- 4. Какие проблемы возникают при пропуске поездов повышенной длины и массы?
- 5. Организация вождения поездов повышенной длины и массы и соединенных.

## **3.2 Типовые контрольные задания для решения разноуровневых задач (заданий)**

Контрольные варианты заданий выложены в электронной информационнообразовательной среде ИрГУПС, доступной обучающемуся через его личный кабинет.

Ниже приведен образец типовых вариантов заданий для решения разноуровневых задач.

# Образец заданий для решения разноуровневых задач

«Тема 10. Период графика. Расчет пропускной способности перегонов при параллельном непакетном графике движения. Расчет пропускной способности перегонов при параллельном непарном непакетном графике движения»

Определить период графика.

Образец заданий для решения разноуровневых задач

«Тема 11. Расчет пропускной способности перегонов при пакетных и частично-пакетных графиках. Определение пропускной способности перегонов при парных и непарных

графиках»

Определить пропускную способность однопутного параллельного непакетного непарного графика.

Дано: Коэффициент надежности  $\alpha_{\textit{n}} = 0.94$ , станционные интервалы скрещения  $\tau_{\alpha}$  = 2*мин*, неодновременного прибытия  $\tau_{\alpha}$  = 4 *мин*, попутного следования  $\tau_{\alpha}$  = 4 *мин*, время на разгон  $\tau_p = 2mu$ н и замедление  $\tau_s = 1mu$ н, время хода в четном направлении  $t_x^{uem} = 14mu$ н, время хода в нечетном направлении  $t_x^{\textit{neuem}} = 18 \textit{m}$ ин

Образец заданий для решения разноуровневых задач

«Тема 27. Увеличение пропускной способности за счет применения пакетного графика движения поездов.»

Установить на сколько возрастет пропускная способность участка при оборудовании его автоблокировкой (в сравнении с полуавтоблокировкой), если применить частично-пакетный парный график. Интервал между поездами в пакете 10 мин, станционный интервал скрещения  $\tau_{\alpha}$  = 2*мин*, время на разгон  $\tau_{p}$  = 2*мин* и замедление  $\tau_{s}$  = 1*мин*. Коэффициенты надежности  $\alpha_{\mu}$  = 0,95, пакетности 2:3.

## Образец заданий для решения разноуровневых задач

«Тема 28. Оптимальная длина станционных путей. Уменьшение длины перегонов» Определить минимальную длину и предельное значение пропускной способности однопутного перегона А-Б оборудованного автоматической блокировкой. Перегон расположен на сплошном руководящем уклоне  $i_p = 9\%$ о. Скорость движения поездов по спуску в нечетном направлении 80км/ч, на подъем в четном направлении 20 км/ч. Длина тормозного пути при следовании по спуску 1500 м, на подъём 150 м. Расстояние от выходного светофора до проходного 1300м, от горловины 300м, длина приемо-отправочного пути 1250м, поезда 1000. Станционные интервалы скрещения *ск* 2*мин* , неодновременного прибытия  $\tau_{\mu}$  =4 *мин*, время на разгон  $\tau_{p}$  =2 *мин* и замедление  $\tau_{s}$  =1 *мин*.

Образец заданий для решения разноуровневых задач

«Тема 30. Строительство вторых путей на однопутных линиях. Сооружение главных дополнительных путей на двухпутных линиях»

Двухпутный участок А-Б оборудован полуавтоматической блокировкой. Интервал попутного следования  $\tau_{nc} = 4mu$ н Коэффициент надежности  $\alpha_{n} = 0.95$ . Определить на сколько процентов увеличится пропускная способность участка, если на ограничивающем перегоне построить второй путь. Время хода поездов приведено в таблице.

![](_page_30_Picture_443.jpeg)

Образец заданий для решения разноуровневых задач

«Тема 31. Комплексное усиление пропускной и провозной способности железных дорог. Электрификация железнодорожных линий»

Определить технически возможный срок работы линии до проведения первого мероприятия по усилению пропускной способности, если количество поездов исходного года эксплуатации составляет 11пар поездов в сутки, среднегодовой прирост 4 пары поездов, коэффициент неравномерности 1,2, станционные интервалы скрещения  $\tau_{\alpha} = 2mu$ н, неодновременного прибытия  $\tau_{\scriptscriptstyle \mu n}$  =4 *мин*, время на разгон  $\tau_{\scriptscriptstyle \rho}$  =2 *мин* и замедление  $\tau_{\scriptscriptstyle \rho}$  =1 *мин*, время хода поездов в четом направлении по ограничивающему перегону 15 мин, в нечетном 18 мин. Коэффициент надежности  $\alpha_{_\mathrm{H}}\!=\!0,\!95$ . График применяется непакетный.

# **3.3 Типовые контрольные задания для проведения тестирования**

Фонд тестовых заданий по дисциплине содержит тестовые задания, распределенные по разделам и темам, с указанием их количества и типа.

![](_page_31_Picture_483.jpeg)

Структура фонда тестовых заданий по дисциплине

![](_page_32_Picture_545.jpeg)

![](_page_33_Picture_536.jpeg)

![](_page_34_Picture_525.jpeg)

![](_page_35_Picture_439.jpeg)

Полный комплект ФТЗ хранится в электронной информационно-образовательной среде ИрГУПС и обучающийся имеет возможность ознакомиться с демонстрационным вариантом ФТЗ.

Ниже приведен образец типового варианта итогового теста, предусмотренного рабочей программой дисциплины.

# **3.4 Типовые задания для выполнения лабораторной работы и примерный перечень вопросов для ее защиты**

Контрольные варианты заданий выложены в электронной информационнообразовательной среде ИрГУПС, доступной обучающемуся через его личный кабинет.

Ниже приведен образец типовых вариантов заданий для выполнения лабораторных работ и примерный перечень вопросов для их защиты.

1. Определить тип графика.

а) н**епараллельный двухпутный;**

б) однопутный частично-пакетный;

в) двухпутный параллельный; г) непараллельный парный однопутный.

![](_page_36_Figure_1.jpeg)

Ответ: Интервал попутного прибытия.

3.Документ, объединяющий деятельность всех подразделений железнодорожного транспорта и обеспечивающий слаженность в их работе:

## а) **график движения поездов;**

- б) план формирования поездов;
- в) техническо-распорядительный акт;
- г) технологический процесс станции.

4. Рассчитать интервал неодновременного прибытия поездов. Перегон оборудован автоблокировкой, станция – ЭЦ, длина поезда 850 метров, длина приемо-отправочного пути 1250 метров, скорость 50 км/ч, длина входной горловины 550 м, расстояние от входного светофора до проходного 1700м. ДСП убеждается в прибытии поезда в полном составе 0,1 мин, приготовление маршрута 0,15 мин, разворот автоблокировки 0,2 мин, переговоры с ДСП соседней станции 0,3 мин.

- а) 3 мин;
- б) 4 мин;
- в) 5 мин;
- **г) 6 мин.**

5. Вставьте слово.

Какой диспетчер ведет журнал диспетчерских распоряжений ДУ-58?

Ответ: Поездной.

6. Что показывает ручной сигнал?

а) стой! Движение запрещено;

б) разрешается движение со скоростью, указанной в предупреждении, а при отсутствии этих указаний — со скоростью не более 25 км/ч;

#### **в) требование машинисту произвести пробное торможение;**

г) требование машинисту отпустить тормоза.

![](_page_37_Picture_0.jpeg)

7. Какие поезда относятся к местным?

- а) 3501;
- б) 2006;
- в) 1836;
- г) 7255.

8. Разрешение формы \_\_\_\_\_ служит разрешением на занятие поездом перегона при запрещающем показании выходного светофора при автоблокировке.

Ответ: ДУ – 54.

9. Дополните

Заявки на «окно» предоставляются за \_\_\_\_\_\_\_\_ суток до начала работ, выполняемых в предусмотренные в месячном плане (наряде-заказе) сроки, если не требуется согласование с ОАО «РЖД» и не требуется отмена и (или) изменение расписания движения пассажирских и пригородных поездов

10. Построение графика движения поездов при значительном заполнении пропускной способности начинают:

а) с ограничивающего перегона;

б) с технической станции;

- в) с пункта оборота локомотивов;
- г) нет определенной системы.
- 11. Дополните

- это вагонопотоки, которые принимаются и сдаются по стыковым пунктам. Ответ: Транзит.

12. Установите соответствие между формулами и показателями

![](_page_37_Picture_165.jpeg)

![](_page_38_Picture_333.jpeg)

13. Дополните

– это скорость движения поезда по участку с учетом разгона, замедления и простоев на промежуточных станциях

14. Установите порядок действий ДСП при выполнении переговоров на однопутном перегоне:

1. « Могу ли отправить поезд № 2001? ДСП Иванова»;

2. «Поезд № 2001 прибыл в 11час.15 мин. ДСП Иванова»

3. «Поезд № 2001 отправился в 10 час. 42 мин. ДСП Иванова»;

4. « Ожидаю поезд № 2001. ДСП Иванова»;

15.Установите последовательность по возрастанию скорости:

1.Участковая

2. Техническая

3.Маршрутная

4.Ходовая 16. Дополните

\_\_\_\_\_\_\_\_ «окно» – время, в течение которого прекращается движение поездов по перегону, отдельным путям перегона или путям железнодорожной станции для производства ремонтно-строительных работ

17. Пропускную способность какого графика движения поездов рассчитывают по данной формуле:

$$
N = \frac{\kappa_{np} (1440 - t_{m\text{cyl}}) \alpha_{na\text{d}}}{T_{n\text{ep}} \left[\kappa_{np} (1 - \alpha_n) + \alpha_n\right] + I \left[2\alpha(\kappa_{np} - 1) - \kappa_{np} (1 - \gamma_{nn}) - \kappa_{np} (1 - \gamma_{nn})\right]}
$$

Вставьте название графика движения поездов.

Ответ: Однопутного непарного частично-пакетного графика.

18. Графики движения разрабатываются:

а) инженерами-графистами службы перевозок;

б) дежурными диспетчерами служб;

в) нет правильного ответа;

г) поездным диспетчером.

Образец заданий для выполнения лабораторных работ и примерный перечень вопросов для их защиты

«Лабораторная работа № 1. Цели и задачи диспетчерского управления. Центр управления перевозками ОАО «РЖД» Дорожный диспетчерский центр управления»

Выполнить анализ структуры диспетчерского управления.

- 1. Перечислить цели диспетчерского управления эксплуатационной работой.
- 2. На чем основывается диспетчерское управление движением поездов?
- 3. Что такое ЦУП?
- 4. Кто входит в диспетчерскую смену ЦУП?
- 5. Кто входит в диспетчерскую смену ДЦУП?

Образец заданий для выполнения лабораторных работ и примерный перечень вопросов для их защиты

«Лабораторная работа № 2. Автоматизированное рабочее место поездного диспетчера»

Выполнить управление станциями своего диспетчерского круга, исследовать полученные показатели работы.

1. Назначение автоматизированного рабочего места поездного диспетчера (АРМ ДНЦ).

- 2. Основные элементы АРМа ДНЦ.
- 3. Техническое оснащение станций и перегонов.
- 4. Назначение элементов главного меню.
- 5. Главные элементы пульта-табло станций диспетчерского участка.

Образец заданий для выполнения лабораторных работ и примерный перечень вопросов для их защиты

«Лабораторная работа № 3. Ведение поездным диспетчером основной поездной документации»

Выполнить заполнение документации по станциям своего диспетчерского круга, исследовать полученные результаты.

1.Перечислить основные обязанности ДНЦ.

2.Перечислить основные руководящие документы, регламентирующие работу ДНЦ.

3.Привести перечень поездной и технической документации, используемой ДНЦ.

4.Изложить порядок действий ДНЦ при приеме и сдаче дежурства.

Образец заданий для выполнения лабораторных работ и примерный перечень вопросов для их защиты

«Лабораторная работа № 4. Прием и отправление поездов на участках, оборудованных диспетчерской централизацией»

Выполнить прием и отправление поездов на участках, оборудованных диспетчерской централизацией, заполнить документацию, исследовать полученные показатели работы.

1. Информация, необходимая для оперативного руководства поездной работой.

2. Способы проверки свободности пути приема.

3. Порядок приготовления маршрутов приема, отправления при нормальной работе устройств СЦБ.

4. Порядок приготовления маршрутов, проверка правильности приготовления при нарушениях нормальной работы устройств СЦБ.

5. Регламент переговоров по поездной радиосвязи.

Образец заданий для выполнения лабораторных работ и примерный перечень вопросов для их защиты

«Лабораторная работа № 5. Организация движения поездов на однопутном перегоне, оборудованном полуавтоблокировкой»

Разработать график движения и организовать движение поездов на однопутном перегоне, оборудованном полуавтоблокировкой, заполнить документацию, исследовать полученные показатели работы.

- 1. Принцип действия полуавтоблокировки.
- 2. Перечислить основные элементы графика движения поездов.
- 3. В какой последовательности прокладываются поезда на графике?
- 4. Каковы особенности прокладки поездов на однопутных линиях?
- 5. Какие интервалы используют при построении графика движения поездов на однопутном участке, оборудованном полуавтоблокировкой?

Образец заданий для выполнения лабораторных работ и примерный перечень вопросов для их защиты

«Лабораторная работа № 6. Организация движения поездов на однопутном перегоне, оборудованном автоблокировкой»

Разработать график движения и организовать движение поездов на однопутном перегоне, оборудованном автоблокировкой, заполнить документацию, исследовать полученные показатели работы.

1.Принцип действия автоблокировки.

2.Перечислить основные элементы графика движения поездов.

3.В какой последовательности прокладываются поезда на графике?

4.Каковы особенности прокладки поездов на однопутных линиях?

5.Какие интервалы используют при построении графика движения поездов на однопутном участке, оборудованном автоблокировкой?

Образец заданий для выполнения лабораторных работ и примерный перечень вопросов для их защиты

«Лабораторная работа № 7. Организация движения поездов на двухпутном перегоне, оборудованном полуавтоблокировкой»

Разработать график движения и организовать движение поездов на двухпутном перегоне, оборудованном полуавтоблокировкой, заполнить документацию, исследовать полученные показатели работы.

1. Особенности и порядок прокладки поездов на двухпутных участках, оборудованных полуавтоблокировкой.

2. Какие интервалы используются при построении ГДП на двухпутном участке, оборудованном полуавтоблокировкой?

3. Действия ДНЦ на двухпутных участках, оборудованных полуавтоблокировкой.

Образец заданий для выполнения лабораторных работ и примерный перечень вопросов для их защиты

«Лабораторная работа № 8. Организация движения поездов на двухпутном перегоне, оборудованном автоблокировкой»

Разработать график движения и организовать движение поездов на двухпутном перегоне, оборудованном автоблокировкой, заполнить документацию, исследовать полученные показатели работы.

1. Особенности и порядок прокладки поездов на двухпутных участках, оборудованных автоблокировкой.

2. Какие интервалы используются при построении ГДП на двухпутном участке, оборудованном автоблокировкой?

3. Действия ДНЦ на двухпутных участках, оборудованных автоблокировкой.

Образец заданий для выполнения лабораторных работ и примерный перечень вопросов для их защиты

«Лабораторная работа № 9. Разработка графика движения поездов на двухпутном перегоне при работах по ремонту пути»

Разработать вариантный график движения на двухпутном перегоне при работах по ремонту пути.

1. Особенности и порядок прокладки поездов на двухпутных участках при работах по ремонту пути.

2. Какие интервалы используются при построении вариантного ГДП на двухпутном участке, оборудованном автоблокировкой?

Образец заданий для выполнения лабораторных работ и примерный перечень вопросов для их защиты

«Лабораторная работа № 10. Порядок действий ДНЦ при неисправности устройств диспетчерской централизации»

Организовать движение поездов при неисправности устройств диспетчерской централизации, заполнить документацию, исследовать полученные показатели работы.

1. Действия ДНЦ при неисправностях диспетчерской централизации, связанных со станционными устройствами

2. Действия ДНЦ при неисправностях диспетчерской централизации, связанных с перегонными устройствами

Образец заданий для выполнения лабораторных работ и примерный перечень вопросов для их защиты

«Лабораторная работа № 11. Организация проведения «окна» при производстве работ по техническому обслуживанию и ремонту инфраструктуры»

Организовать движение поездов при производстве работ по техническому обслуживанию и ремонту инфраструктуры, заполнить документацию, исследовать полученные показатели работы.

1.Лица, отвечающие за производство работ в «окно».

2.За какой срок подаются заявки на «окна» большой продолжительности?

3.Порядок закрытия перегона для производства работ.

4.Порядок открытия перегона после производства работ.

5.Что должно быть предусмотрено в вариантном графике движения поездов?

Образец заданий для выполнения лабораторных работ и примерный перечень вопросов для их защиты

«Лабораторная работа № 12. Действия ДНЦ при пропуске соединенных грузовых поездов (СП), поездов повышенной массы и длины (ПМД)»

Организовать движение поездов при пропуске соединенных грузовых поездов, поездов повышенной массы и длины, заполнить документацию, исследовать полученные показатели работы.

1.Порядок действия ДНЦ при организации обращения соединенных грузовых поездов.

2.Основные принципы формирования соединенных грузовых поездов.

3.Порядок подготовки и соединения поездов на станции формирования для следования на весь участок

4.Особенности организации движения поездов повышенной массы и длины

Образец заданий для выполнения лабораторных работ и примерный перечень вопросов для их защиты

«Лабораторная работа № 13. Действия ДНЦ, ДСП и локомотивной бригады при оказании помощи остановившемуся на перегоне поезду»

Организовать движение поездов при оказании помощи остановившемуся на перегоне поезду, заполнить документацию, исследовать полученные показатели работы.

1.Действия ДНЦпри оказании помощи остановившемуся на перегоне поезду.

2.Действия локомотивной бригады при оказании помощи остановившемуся на перегоне поезду.

3.Порядок отправления вспомогательного локомотива на перегон.

Образец заданий для выполнения лабораторных работ и примерный перечень вопросов для их защиты

«Лабораторная работа № 14. Действия ДНЦ при возникновении «толчка» в пути»

Организовать движение поездов при возникновении «толчка» в пути, заполнить документацию, исследовать полученные показатели работы.

1.Порядок действия ДНЦ в случае обнаружения локомотивной бригадой неисправности «толчок».

2.Порядок действия локомотивной бригады в случае обнаружения неисправности «толчок».

3. Что обязаны сделать машинисты вслед идущих поездов, получив информацию о «толчке в пути»?

Образец заданий для выполнения лабораторных работ и примерный перечень вопросов для их защиты

«Лабораторная работа № 15. Организация перевозок негабаритных грузов»

Организовать движение поездов при перевозке негабаритных грузов, заполнить документацию, исследовать полученные показатели работы.

1.Порядок формирования и пропуска поездов.

2.Порядок отправления и пропуска поездов с негабаритными и тяжеловесными (на транспортерах) грузами.

3. Что запрещается при пропуске и формировании поездов с негабаритными грузами?

4.Установленные нормы габарита погрузки и негабаритных грузов

#### **3.5 Типовые задания для выполнения курсового проекта и примерный перечень вопросов для его защиты**

Типовые задания выложены в электронной информационно-образовательной среде ИрГУПС, доступной обучающемуся через его личный кабинет.

Ниже приведен образец задания для выполнения курсового проекта и примерный перечень вопросов для его защиты.

#### Образец типового задания для выполнения курсового проекта

Исходные данные для выполнения курсового проекта определяются по выданному преподавателем варианту (для студентов дневной и заочной формы обучения). Во избежание ошибок в выборе исходных данных по своему учебному шифру рекомендуется в пояснительной записке после каждого выбора расчетного параметра указать учебный шифр. Если цифра шифра «0», то данные выбираются из приложений к заданию по 10 варианту (кроме приложения 11).

1. Рассматриваемый II диспетчерский круг состоит из двух участков: двухпутного Б-В и однопутного А-Б, оборудованных автоблокировкой. Длины участков приведены в приложении 3. К станции А примыкает перегон Д-А, относящийся к первому диспетчерскому участку, к станции Б перегон Б-Е, который принадлежит третьему участку и к станции В перегон В-Г четвертого участка. Взаимное расположение этих участков показано на рис. 1.1.

2. А, В – участковые станции с оборотным депо, ст. Б – сортировочная с основным депо. Стрелки на всех станциях оборудованы электрической централизацией. На каждом участке – девять промежуточных станций. На однопутном участке на станциях по три станционных пути (включая главный), а на одной – четыре (устанавливается студентом). На промежуточных станциях двухпутного участка по одному обгонному пути для каждого направления.

3. Род тяги для грузовых и пассажирских поездов на участках – электрическая.

4. График движения поездов составляется на двух участках: двухпутном Б-В и однопутном А-Б*.*

5. Порядок движения пассажирских поездов на участках (приложение 1).

6. Характеристика грузовых вагонов (приложение 4).

7. Масса поезда и длина станционных путей (приложение 5).

8. Данные для расчета плана формирования (приложение 7).

9. Минимальное время (технологическая норма) нахождения локомотивов на станциях оборота – 80 мин, на путях станции основного депо – 60 мин.

10. Таблицы среднесуточных плановых вагонопотоков для студентов дневной формы обучения (приложение 10), заочной – (приложение 11).

11. Выбор вариантов прокладки сборных поездов (для студентов заочной формы обучения) производится: если последняя цифра варианта нечетная – на однопутном участке, для остальных – на двухпутном. Для студентов дневной формы обучения определяется преподавателем.

Распределение погрузки и выгрузки по станциям участка (приложение 9).

Время работы сборного поезда на промежуточной стации принять равным 30 мин.

Минимальное время нахождения вагона на промежуточной станции принять 8 час.

12. Перегонные времена хода грузовых поездов на двухпутном участке без учета времени на разгон и замедление (приложение 8). На однопутном участке время хода грузовых поездов на каждом перегоне берется по приложению 8 и уменьшается на 2 мин.

Длина каждого перегона устанавливается пропорционально времени хода нечетных грузовых поездов.

13. Перегонные времена хода пассажирских поездов и резервных локомотивов равны 0,7 от времени хода грузовых поездов.

14. Поправки к временам хода: на разгон грузового поезда – 2 мин, на разгон пассажирского поезда – 1 мин, на замедление грузового и пассажирского поездов – 1 мин.

15. Пассажирские поезда имеют остановки на технических станциях А, Б, В по 15 мин, на промежуточных станциях - 2 мин, скорые имеют остановки только по A, Б, В продолжительностью 10 мин.

Приложение 1

![](_page_43_Picture_611.jpeg)

![](_page_43_Picture_612.jpeg)

#### Приложение 2

![](_page_43_Picture_613.jpeg)

# Приложение 3

Масса поезда и длина станционных путей

| Характеристики                                   | Варианты |      |      |      |      |  |      |      |      |      |      |
|--------------------------------------------------|----------|------|------|------|------|--|------|------|------|------|------|
|                                                  |          | 2    | 3    | 4    |      |  | 6    |      | 8    | 9    | 10   |
| Средняя масса<br>грузового поезда<br>(брутто), т | 4600     | 4500 | 4400 | 4900 | 5500 |  | 4800 | 4700 | 4500 | 4600 | 4400 |
| Длина станционных<br>путей, м                    | 1050     | 1050 | 850  | 1050 | 1050 |  | 1050 | 850  | 1250 | 850  | 850  |
| Характеристики                                   | Варианты |      |      |      |      |  |      |      |      |      |      |
|                                                  | 17       | 18   | 19   |      | 20   |  | 21   | 22   | 23   | 24   | 25   |
| Средняя масса<br>грузового поезда<br>(брутто), т | 4600     | 5000 | 4700 |      | 4900 |  | 4900 | 4900 | 4600 | 4500 | 4600 |

![](_page_44_Picture_838.jpeg)

# Приложение 4

# Данные для расчета станционных интервалов и интервалов между поездами в пакете

![](_page_44_Picture_839.jpeg)

# Приложение 5

# Нормы продолжительности операций на сортировочной и участковых станциях

![](_page_44_Picture_840.jpeg)

![](_page_45_Picture_1505.jpeg)

Приложение 6

![](_page_45_Picture_1506.jpeg)

# Перегонные времена хода грузовых поездов на двухпутном участке

# Приложение 7

# Распределение погрузки и выгрузки по станциям участка (%)

![](_page_45_Picture_1507.jpeg)

#### Образец типовых вопросов для защиты курсовых проектов

- 1. Классификация графиков движения поездов.
- 2. Элементы графика движения поездов.
- 3. Определение интервала неодновременного прибытия поездов.
- 4. Определение интервала скрещения поездов.
- 5. Интервал попутного следования.
- 6. Интервал попутного отправления.
- 7. Интервал попутного прибытия поездов.
- 8. Определение межпоездного интервала.
- 9. Пропускная и провозная способность.
- 10. Определение пропускной способности перегонов при параллельном графике.
- 11. Определение пропускной способности парного непакетного графика.
- 12. Расчет пропускной способности при непараллельном графике.
- 13. Расчет пропускной способности двухпутных участков.
- 14. Организационно-технические мероприятия, позволяющие повысить использование пропускной способности.
- 15. Определение потребности в усилении пропускной способности линии.
- 16. Исходные данные для разработки вариантов графика движения поездов.
- 17. Планирование ремонтных и строительно-монтажных работ.
- 18. Порядок закрытия перегона для производства работ.
- 19. Порядок открытия перегона после производства работ.
- 20. График движения поездов при выделении «окон» для ремонтных работ на двухпутном перегоне.
- 21. Показатели графика движения поездов.

# **3.7 Перечень теоретических вопросов к зачету**

(для оценки знаний)

- 1. Значение графика движения поездов.
- 2. Классификация графиков движения поездов.
- 3. Элементы графика движения поездов.
- 4. Станционные и межпоездные интервалы (таблица).
- 5. Определение интервала неодновременного прибытия поездов.
- 6. Определение интервала неодновременного прибытия длинносоставных поездов.
- 7. Определение интервала скрещения поездов.
- 8. Определение интервала скрещения длинносоставных поездов.
- 9. Интервал безостановочного скрещения поездов на двухпутной вставке.
- 10. Интервал попутного следования.
- 11. Интервал попутного отправления.
- 12. Интервал неодновременного отправления и попутного прибытия.
- 13. Интервал попутного прибытия поездов.
- 14. Интервал неодновременного прибытия и попутного отправления поездов.
- 15. Интервал неодновременного отправления и встречного прибытия.
- 16. Определение межпоездного интервала.
- 17. Мероприятия по сокращению станционных и межпоездных интервалов.
- 18. Пропускная и провозная способность.
- 19. Определение пропускной способности перегонов при параллельном графике.
- 20. Определение пропускной способности парного непакетного графика (4 схемы).
- 21. Расчет схемы пропуска поездов по всем станциям участка.
- 22. Расчет пропускной способности перегонов при параллельном непарном непакетном графике.

23. Расчет пропускной способности перегонов при параллельном парном частичнопакетном графике.

24. Расчет пропускной способности перегонов при параллельном парном пакетном графике.

25. Расчет пропускной способности перегонов при параллельном непарном частичнопакетном графике.

26. Расчет пропускной способности при непараллельном графике.

27. Расчет пропускной способности двухпутных участков.

28. Определение пропускной способности перегонов с двухпутными вставками или раздельными пунктами полупродольного типа.

29. Расчет коэффициента съема для пассажирских поездов на однопутных линиях, оборудованных полуавтоблокировкой.

30. Расчет коэффициента съема для пассажирских поездов на однопутных линиях, оборудованных автоблокировкой.

31. Съем грузовых поездов пассажирскими поездами на двухпутных линиях, оборудованных автоблокировкой.

32. Расчет коэффициента съема для двухпутных линий, оборудованных полуавтоблокировкой.

33. Съем грузовых поездов при прокладке пассажирских поездов пачками.

34. Съем грузовых поездов при прокладке пассажирских поездов пакетами.

35. Съем грузовых поездов ускоренными и сборными.

36. Расчет коэффициента съема на линиях с двухпутными вставками для безостановочных скрещений.

37. Провозная способность железнодорожных линий.

38. Участковая скорость грузовых поездов и определяющие ее факторы.

- 39. Аналитический метод расчета участковой скорости.
- 40. Расчет коэффициента скорости при обычном графике движения.
- 41. Расчет коэффициента скорости при пакетном графике.
- 42. Стоянки поездов при скрещении и обгоне.

#### **3.8 Перечень типовых простых практических заданий к зачету** (для оценки умений)

1.Определить период графика.

![](_page_47_Figure_21.jpeg)

2.Определить пропускную способность однопутного параллельного непакетного непарного графика. Дано: Коэффициент надежности  $^{\alpha_{\scriptscriptstyle{n}}}=$  0,94, станционные интервалы скрещения  $\tau_{\alpha}$  = 2*мин*, неодновременного прибытия  $\tau_{\mu}$  = 4*мин*, попутного следования  $\tau_{nc} = 4 \text{ min}$ , время на разгон  $\tau_p = 2 \text{ min}$  и замедление  $\tau_s = 1 \text{ min}$ , время хода в четном направлении  $t_x^{qem} = 14 \mu u$ н, время хода в нечетном направлении  $t_x^{neuem} = 18 \mu u$ н.

3. Определить интервал неодновременного прибытия длинносоставных поездов. Дано: Перегон оборудован полуавтоблокировкой, станция – МРЦ, длина поезда 1250 метров, длина приемо-отправочного пути 850 метров, скорость 50 км/ч, длина входной горловины 200 м, расстояние от входного светофора до предупредительного 1500 м.

## **3.9 Перечень типовых практических заданий к зачету**

(для оценки навыков и (или) опыта деятельности)

Составить алгоритм действий ДНЦ при организации движения на однопутном перегоне, оборудованном автоблокировкой.

Составить алгоритм действий ДНЦ на однопутном перегоне, оборудованном полуавтоблокировкой.

Составить алгоритм действий ДНЦ на двухпутном перегоне, оборудованном автоблокировкой.

Составить алгоритм действий ДСП в интервале попутного прибытия.

Составить алгоритм действий ДСП в интервале скрещения.

Составить алгоритм действий ДСП в интервале попутного отправления.

# **3.10 Перечень теоретических вопросов к экзамену**

(для оценки знаний)

Местная работа и определение ее объемов.

2. Способы выполнения местной работы.

3. Определение числа сборных поездов.

4. Выбор схемы прокладки на графике поездов, выполняющих местную работу.

5. Технико-экономическое сравнение вариантов прокладки на графике поездов, выполняющих местную работу.

6. Порядок разработки графика движения.

7. Пропуск соединенных поездов.

8. Прокладка на графике пассажирских и грузовых поездов.

9. Автоматизированные системы для разработки графика движения поездов

10.Выделение «окон» в графике

11. Виды ремонта пути.

12. Планирование ремонтных и строительно-монтажных работ.

13. Порядок закрытия перегона для производства работ.

14. Порядок открытия перегона после производства работ.

15. Исходные данные для разработки вариантов графика движения поездов.

16. Организационно-технические мероприятия, позволяющие повысить использование пропускной способности.

17. График движения поездов при выделении «окон» для ремонтных работ на однопутном перегоне.

18. График движения поездов при выделении «окон» для ремонтных работ на двухпутном перегоне.

19. Контроль за предоставлением и использованием «окон».

20. Показатели графика движения поездов.

21. Определение потребности в усилении пропускной способности линии.

- 22. Способы усиления пропускной и провозной способности и основы их выбора.
- 23. Задачи выбора норм массы грузовых поездов.
- 24. Оптимальная длина станционных путей.
- 25. Параллельная и унифицированная масса поездов.
- 26. Поезда повышенной длины и массы
- 27. Увеличение пропускной способности линии за счет пакетного ГДП.

28. Увеличение пропускной способности линии за счет строительства вторых путей на однопутных линиях.

29. Увеличение пропускной способности линии за счет уменьшения длины перегонов.

- 30. Меры кратковременного форсирования пропускной способности.
- 31. Электрификация железнодорожных линий.
- 32. Оптимизация управления перевозочным процессом.
- 33. Структурная схема Дирекции управления движением.

34.Структурная схема Диспетчерского Центра управления перевозками.

- 35. Схема взaимoдeйствия ЦУП BП с ЦУП ЦД п диpекциями yпpaвления движением
- 36. Диспетчерское руководство эксплуатационной работой.

# **3.11 Перечень типовых простых практических заданий к экзамену** (для оценки умений)

![](_page_49_Picture_545.jpeg)

1.По таблице вагонопотоков определить погрузку, выгрузку, ввоз, вывоз, транзит, местное сообщение, сдачу, прием, работу

2.Однопутный участок А-Б оборудован автоматической блокировкой. Станционный интервал скрещения  $\sigma_{\alpha} = 2\pi a \mu$ , время на разгон  $\sigma_{\beta} = 2\pi a \mu$  и замедление  $\sigma_{\beta} = 1\pi a \mu$ . Коэффициент надежности  $\alpha_{\text{\tiny{H}}} =$  0,95. Определить на сколько процентов увеличится пропускная способность участка, если на ограничивающем перегоне построить разъезд. Время хода поездов приведено в таблице.

![](_page_49_Picture_546.jpeg)

3.Однопутный участок А-Б обслуживается тепловозами. Средняя ходовая скорость движения на ограничивающем перегоне протяженностью 20 км составляет 35 км/ч в четном и 45 км/ч в нечетном направлениях. Станционные интервалы скрещения  $\tau_{\alpha} = 2mu$ н неодновременного прибытия  $\tau_{\scriptscriptstyle \mu\mu} = 4\mu u$ н, время на разгон  $\tau_{\scriptscriptstyle \mu} = 2\mu u$ н и замедление  $\tau_{\scriptscriptstyle \mu} = 1\mu u$ н. Определить на сколько процентов увеличится пропускная способность при переводе участка на электрическую тягу. Средняя ходовая скорость на ограничивающем перегоне при электрификации 52 км/ч в четном и 60 км/ч в нечетном направлениях. Коэффициент надежности при тепловозной тяге  $\alpha_{\text{\tiny H}}$  = 0,94 и при электрической  $\alpha_{\text{\tiny H}}$  =0,97

#### **3.12 Перечень типовых практических заданий к экзамену** (для оценки навыков и (или) опыта деятельности)

1. Сделать увязку локомотивов и определить их требуемое количество, если длина участка составляет 140 км, участковая скорость 45 км/ч, простой в основном депо 1 час.

![](_page_49_Picture_547.jpeg)

![](_page_50_Picture_287.jpeg)

2.Определить количество сборных поездов на участке, если количество вагонов в составе 54. Среднесуточная погрузка и выгрузка промежуточных станций участка приводится в таблице.

![](_page_50_Picture_288.jpeg)

# **4. Методические материалы, определяющие процедуру оценивания знаний, умений, навыков и (или) опыта деятельности**

В таблице приведены описания процедур проведения контрольно-оценочных мероприятий и процедур оценивания результатов обучения с помощью оценочных средств в соответствии с рабочей программой дисциплины.

![](_page_51_Picture_206.jpeg)

Для организации и проведения промежуточной аттестации составляются типовые контрольные задания или иные материалы, необходимые для оценки знаний, умений, навыков и (или) опыта деятельности, характеризующих этапы формирования компетенций в процессе освоения образовательной программы.

Перечень теоретических вопросов и типовые практические задания разного уровня сложности для проведения промежуточной аттестации обучающиеся получают в начале семестра через электронную информационно-образовательную среду ИрГУПС (личный кабинет обучающегося).

## **Описание процедур проведения промежуточной аттестации в форме зачета и оценивания результатов обучения**

При проведении промежуточной аттестации в форме зачета преподаватель может воспользоваться результатами текущего контроля успеваемости в течение семестра. С целью использования результатов текущего контроля успеваемости, преподаватель подсчитывает среднюю оценку уровня сформированности компетенций обучающегося (сумма оценок, полученных обучающимся, делится на число оценок).

#### **Шкала и критерии оценивания уровня сформированности компетенций в результате изучения дисциплины при проведении промежуточной аттестации в форме зачета по результатам текущего контроля (без дополнительного аттестационного испытания)**

![](_page_52_Picture_171.jpeg)

Если оценка уровня сформированности компетенций обучающегося не соответствует критериям получения зачета без дополнительного аттестационного испытания, то промежуточная аттестация проводится в форме собеседования по перечню теоретических вопросов и типовых практических задач или в форме компьютерного тестирования.

Промежуточная аттестация в форме зачета с проведением аттестационного испытания проходит на последнем занятии по дисциплине.

При проведении промежуточной аттестации в форме компьютерного тестирования вариант тестового задания формируется из фонда тестовых заданий по дисциплине случайным образом, но с условием: 50 % заданий должны быть заданиями открытого типа и 50 % заданий – закрытого типа.

## **Описание процедур проведения промежуточной аттестации в форме экзамена и оценивания результатов обучения**

Промежуточная аттестация в форме экзамена проводится путем устного собеседования по билетам или в форме компьютерного тестирования.

При проведении промежуточной аттестации в форме собеседования билеты составляются таким образом, чтобы каждый из них включал в себя теоретические вопросы и практические задания.

Билет содержит: два теоретических вопроса для оценки знаний. Теоретические вопросы выбираются из перечня вопросов к экзамену; два практических задания: одно из них для оценки умений (выбирается из перечня типовых простых практических заданий к экзамену); другое практическое задание для оценки навыков и (или) опыта деятельности (выбираются из перечня типовых практических заданий к экзамену).

Распределение теоретических вопросов и практических заданий по экзаменационным билетам находится в закрытом для обучающихся доступе. Разработанный комплект билетов (25-30 билетов) не выставляется в электронную информационно-образовательную среду ИрГУПС, а хранится на кафедре-разработчике фондов оценочных средств.

На экзамене обучающийся берет билет, для подготовки ответа на экзаменационный билет обучающемуся отводится время в пределах 45 минут. В процессе ответа обучающегося на вопросы и задания билета, преподаватель может задавать дополнительные вопросы.

Каждый вопрос/задание билета оценивается по четырехбалльной системе, а далее вычисляется среднее арифметическое оценок, полученных за каждый вопрос/задание. Среднее арифметическое оценок округляется до целого по правилам округления

При проведении промежуточной аттестации в форме компьютерного тестирования вариант тестового задания формируется из фонда тестовых заданий по дисциплине случайным образом, но с условием: 50 % заданий должны быть заданиями открытого типа и 50 % заданий – закрытого типа.

## **Образец экзаменационного билета**

![](_page_53_Picture_1.jpeg)

1. Способы выполнения местной работы.

2. Планирование ремонтных и строительно-монтажных работ

3. Определить производительность локомотива, если длина участка составляет 150 км, участковая скорость 45 км/ч, простой в основном депо 30 мин, в оборотном 1 час. Количество поездов в нечетном направлении 16, в четном 17.

4.Определить технически возможный срок работы линии до проведения первого мероприятия по усилению пропускной способности, если количество поездов исходного года эксплуатации составляет 11пар поездов в сутки, среднегодовой прирост 4 пары поездов, коэффициент неравномерности 1,2, станционные интервалы скрещения 2 мин, неодновременного прибытия 4 мин, время на разгон 2 мин, замедление 1 мин, время хода поездов в четом направлении по ограничивающему перегону 15 мин, в нечетном 18 мин. Коэффициент надежности 0,95. График применяется непакетный.